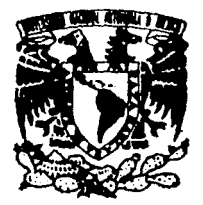

# UNIVERSIDAD NACIONAL AUTONOMA DE MEXICO

# FACULTAD DE ESTUDIOS SUPERIORES **CUAUTITLAN**

# SISTEMA DE CONTROL DE RASTREO PARA SATELITES ARTIFICIALES "

# FALLA DE ORIGEN

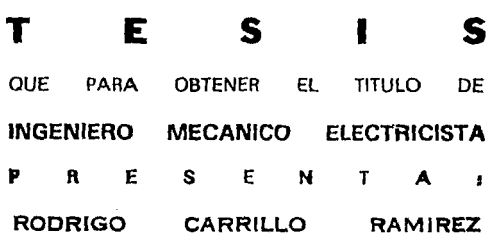

ASESOR: FIS. GABRIEL RESENDIZ FERNANDEZ

CUAUTITLAN IZCALLI, EDO. DE MEXICO 1995

9

i ;;

 $2\varepsilon$ 

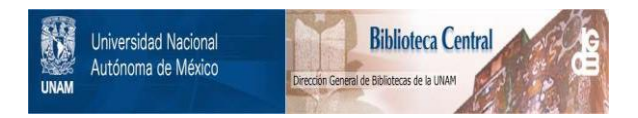

# **UNAM – Dirección General de Bibliotecas Tesis Digitales Restricciones de uso**

# **DERECHOS RESERVADOS © PROHIBIDA SU REPRODUCCIÓN TOTAL O PARCIAL**

Todo el material contenido en esta tesis está protegido por la Ley Federal del Derecho de Autor (LFDA) de los Estados Unidos Mexicanos (México).

El uso de imágenes, fragmentos de videos, y demás material que sea objeto de protección de los derechos de autor, será exclusivamente para fines educativos e informativos y deberá citar la fuente donde la obtuvo mencionando el autor o autores. Cualquier uso distinto como el lucro, reproducción, edición o modificación, será perseguido y sancionado por el respectivo titular de los Derechos de Autor.

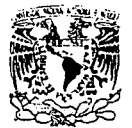

# FACULTAD DE ESTUDIOS SUPERIORES CUAUTITLAN DEPARTAMENTO DE EXAMENES PROFESIONALES

**ZSIVEPADAD NACIONAL AVENTIA DE** MEXICO

ASUNTO: VOTOS APROBATORIOS

DR. JAINE KELLER TORRES DIRECTOR DE LA FES-CUAUTITLAN PRESENTE.

> AT'N: Ing. Rafael Rodriguez Ceballos Jefe del Departamento de Ex**Amenes**<br>Profesionales de la F.E.S. - C.

**Con base en el art. 28 del Reglamento General da ExAmenes. nos**  permitimos comunicar a usted que revisamos la TESIS TITULADA: "Sistema de control de rastreo para satélites artificiales"

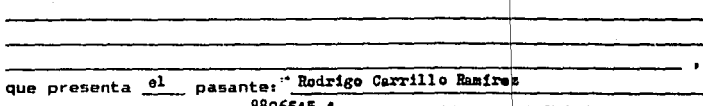

con número de cuenta: 8806515-1 0 para obtener el TITULO dei Ingeniero Meodnico Electricista

**Considerando que dicha tesis reúne los requisitos necesarios para ser discutida en el EXAMEN PROFESIONAL correspondiente. otorgamos** nuestro VOTO APROBATORIO.

ATENTAMENTE.<br>"POR MI RAZA HABLARA EL ESPIRITU"<br>Cuautitlan Izcalli. Edo. de Méx.. a 12 de junio Cuautitlan Izcalli, Edo. de Méx., a 12

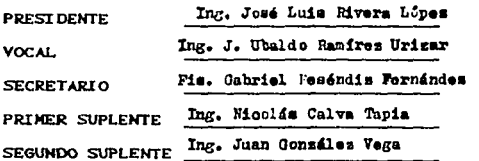

**UAE/DEP/YAP/OZ** 

# FALLA DE ORIGEN

#### AMSPADRES

#### RODRIGO CARRILLO VILLEGAS y TERESA RAMIREZ TORRES

## POR TODO

#### A MIS HERMANOS

#### TERESA JUAHJOSÉ JOSÉ LUIS ELIZABETH

#### CON MI AGRADECIMIENTO

## $^{\circ}$  A  $^{\circ}$

### BEATRIZ SÁNCHEZ MARTÍNEZ

# CON MI AMOR.

# **ÍNDICE**

V

1

5 5

9

16

17 18

**INDICE** 

**OBJETIVO** 

INTRODUCCIÓN

# CAPÍTULO! ASPECTOS GENERALES

# Satélites artificiales

Satélites meteorológicos norteamericanos Satélites soviéticos de órbitas polares Satélites geoestacionarios Requerimientos para una estación terrestre

Órbitas de satélites artificiales Tipos de órbitas Datos generales Unidades y sistemas de referencia del tiempo

**CAPÍTULO II** MOVIMIENTO ORBITAL

> Fundamentos de la mecánica celeste, problema de dos cuerpos

Movimiento Kepleriano 1ª Ley de Kepler 2• Ley de Kepler 3ª Ley de Kepler

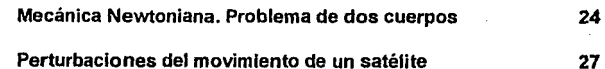

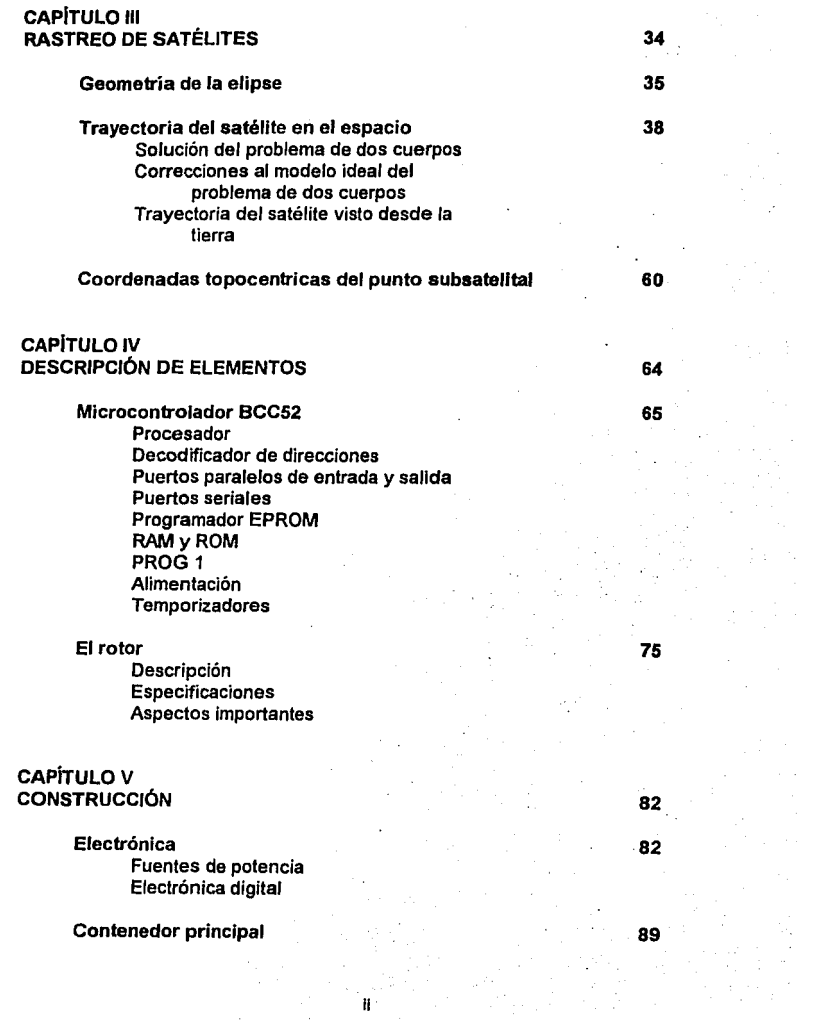

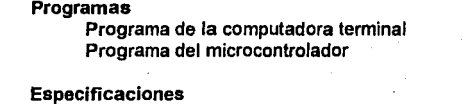

111

# CONCLUSIONES

# **BIBLIOGRAFÍA**

109

110

 $\overline{a}$ 

# OBJETIVO:

Construir un sistema de control que nos permita llevar a cabo la predicción y rastreo de la trayectoria descrita por los satélites artificiales en general y meteorológicos en particular, para la obtención de la señal proveniente de ellos. ·

IV

# **INTRODUCCIÓN**

Clima... Este maravilloso resultado de la combinación de las fuerzas naturales que se presentan en todo nuestro medio ambiente global, es de gran interés para todos nosotros, pues de alguna manera este determina nuestras actividades para algún dia en particular y además ésta es una fuerza que puede mantener o destruir la vida. Por esto, se necesita conocer todo lo que se pueda sobre el clima y fenómenos meteorológicos y tal vez tratar de predecirlo, con éxito en algunas ocasiones, y algún dia (por que no soñar) poder también cotrolarlo.

Antes de que esto pase todavía se tiene mucho que aprender y estudiar sobre los fenómenos meteorológicos, y esforzarse por incrementar los conocimientos de las fuerzas m\_eteorológicas, uno de los pasos que tomo la ciencia fue colocar satélites en el espacio exterior, para que estos dieran otro punto de vista muy partícular y extremadamente interesante.

Existen en la actualidad una gran variedad de satélites artificiales girando alrededor de nuestro planeta, estos satélites se clasifican ya sea por la función que realizan o el tipo de órbita que tienen.

De esta manera tomando su función se pueden clasificar en:

 $\mathbf{1}$ 

Meteorológicos De investigación De comunicaciones *y*  Militares Entre otros.

Los satélites meteorológicos son aquellos que son usados para estudiar el comportamiento del clima en la Tierra. Estos satélites están provistos con el instrumental suficiente para poder tomar imágenes de la superficie de la tierra que este por debajo de ellos, así pueden hacer análisis de imágenes tomadas en Ja banda de la luz visible, luz infrarroja, etc.. Existen algunos satélites de dominio público que cualquier persona con el receptor, la antena *y* el lugar adecuado puede adquirir las imágenes de estos satélites y desplegarlas, mientras que otros de mucho mayor calidad mandan su señal codificada *y* solo aquellos que adquieran el decodificador o tengan licencia podrán explotarlas.

Los satélites, como se mencionaba anteriormente, pueden ser clasificados por el tipo de órbita que describen en el cielo, estas posibilidades son:

Órbitas elípticas, Órbitas circulares, Órbitas geoestacionarias *y*  Órbitas polares entre otras.

Estos describen diferentes trayectorias para los observadores desde tierra. pues están desde los geoestacionarios que con una antena parabólica fija y apuntado hacia un solo lugar en cielo se puede estar recibiendo *y* enviando información, mientras que otros pasan por nuestro cielo formando una linea recta que cubren rápidamente *y* desaparecen por el horizonte, para poder comunicarnos con este tipo de satélites es necesario conocer como es su órbita en el tiempo para poder esperarlo, apuntar las antenas hacia ellos *y* seguirlos durante toda su trayectoria visible.

En el Programa Universitario de Desarrollo e Investigación Espacial (PUIDE), se está construyendo una estación de telecomunicaciones con fines meteorológicos, es decir que enlace con satélites meteorológicos y permita formar un banco de información meteorológica proveniente de satélites, esto es debido a la gran reelevancia que tienen todos los fenómenos meteorológicos para todos los proyectos del programa.

En la presente tésis se construyó un sistema de control que permite apuntar y seguir a los satélites, no solo meteorológicos, también de cualquier otro del cuál se tengan los parámetros de su órbita, y obtener la señal que ellos envían hacia tierra para analizarla, pues para apuntar hacia un satélite solo se necesita de los parámetros que determinan la órbita del satélite y estos no incluyen el tipo de satélite.

En el trabajo se desarrolló un programa de predicción de las órbitas de los satélites, este programa se fundamenta en las tres leyes de Kepler del movimiento planetario, aunque existe también el desarrollo por las leyes de Newton conocido como algoritmo de energia que proporciona resultados iguales. Ambos algoritmos se describen en este trabajo y se presentan los resultados obtenidos con el algoritmo de Kepler.

El trabajo utiliza para su control un microcontrolador, es decir una computadora extremadamente pequeña que hace todas las tareas de control y que solo es necesario utilizar una computadora externa de mayor capacidad cuando es necesario dar nuevas parámetros de satélites o hacer cierta tarea especial.

Por lo tanto este trabajo es para servicio constante e independiente de cualquier sistema de cómputo, y que estará calculando y siguiendo satélites este o no se este aprovechando la señal que se reciba.

El trabajo escrito se divide en cinco capitules

En el primer capitulo se da una breve introducción a los satélites meteorológico, tipo de órbitas que describen y frecuencias en las cuales envían sus señales, después se da una breve introducción a Jos satélites, se definen términos que son necesarios para la comprensión del tema en general, estos conceptos son el tiempo sideral, coordenadas esféricas, cartesianas, ecuatoriales, geocéntricas *y* topocentricas.

En el segundo capítulo se desarrolla en forma breve los dos métodos usados para estudiar *y* predecir el movimiento de los satélites como cuerpos celestes. En primera instancia se describe el desarrollo newtoniano, dando las justificaciones, ventajas *y* desventajas de este método, es segundo término se da una muy breve descripción del método de Kepler, *y* se dan las razones por las cuales fue elegido para utilizarlo en el presente trabajo.

El tercer capítulo es un desarrollo total para el método de Kepler para predicción de órbitas de cuerpos celestes, aquí se comienza revisando los conceptos básicos *y* se termina dando cada una de las ecuaciones que se usaron en el programa de predicción desarrollado.

En el cuarto capítulo se describe el equipo que fue usado para la construcción del sistema. La descripción consiste en presentar . aquellas características que fueron usadas, modificadas o determinantes en la construcción de este sistema de control.

Por último en el quinto capítulo se hace la descripción detallada por módulos del trabajo fislco *y* de programación realizado, así como la evaluación de características de cada módulo que conforman al sistema de control.

Se terminan con las conclusiones donde se explican los beneficios obtenidos para mi como tesista y para el Programa de Investigación y Desarrollo Espacial quien cuenta ahora con un sistema de rastreo automático de satélites artificiales.

# **CAPÍTULO! ASPECTOS GENERALES**

## **Satélites artificiales**

Un satélite es todo aquel cuerpo que se mueve alrededor de otro principal, cuando este cuerpo principal es un planeta o algún otro cuerpo en el espacio, la mecánica que rige su movimiento es la mecánica celeste.

Existen dos tipos de satélites los satélites naturales y los artificiales, los satélites naturales son pequeños planetoides que quedarán atrapados alrededor de algun planeta, todo satélite es menor que el planeta al cual pertenece, un dato curioso en el sistema solar es que la luna, satélite natural de la tierra es de los satélites más grandes del sistema solar, cuando la tierra es de los planetas más pequeños.

Los satélites artificiales son ingenios electrónicos que giran alrededor de la tierra o algún otro planeta. Estos ingenios han sido colocados en esa posición (órbita) por el hombre para cumplir las más diversas tareas, que van desde ser retrasmisores pasivos de ondas enviadas de tierra, hasta telescopios que observan hacia el espacio exterior, enviando su señal a la Tierra para ser analizada.

Los satélites artificiales de interés para este trabajo son aquellos que estan destinados para el estudio del clima, es decir, los satélites meteorológicos.

El programa de satélites meteorologicos de fas Estados Unidos de Norteamérica es, probablemente uno de los mejores ejemplos de los beneficiós que este tipo de satélites proporcionan. Cuando fue lanzado el primer satélite operacional TIROS, cerca de los años 60, incontables vidas y doláres se salvaron graciás a la posibilidad de observar fenómenos meteorológicos en forma global. Los satélites TIROS de los años sesentas, primitivos por los estándares actuales, han ido evolucionando *y* los han seguido satélites muy sofisticados. Ahora, un gran número de naciones estan involucradas en programas meteorólogicos espaciales, incluyendo a los Estados Unidos de Norteamérica, Rusia, un consorcio europeo de naciones que se hace llamar "European Space Research Organization" (ESRO), Japón y la Republica Popular de China.

Muchos de estos satélites operacionales cumplen su misión con la transmisión de señales digitales de muy alta resolución para estaciones terrenas con equipo especial. Esto hace imposible que estaciones amateurs reciban y desplieguen dichas imagenes, anque el equipo sea sofisticado no es necesario el conocimiento muy profundo en técnicas de microondas y señales digitales, para su uso. Dichas estaciones son costosas y complejas, pero las actividades de amateurs han hecho posible la construcción de estaciones más ecónomicas y de más fácil instalación.

Afortunadamente estos mismos satélites transmiten señales de baja resolución en señales analógicas que son específicamente diseñadas para ser recibidas fácilmente. Estas imagenes proveen un soporte suficientemente sencillo para estaciones amateurs. los satélites meteórologicos caen dentro de dos categorías generales: Satélites en órbitas bajas, órbitas polares *y* satélites con órbitas geostacionarias.

Los satélites actuales en orbilas polares incluyen a las series de satélites TJROS/NOAA operando por Jos Estados Unidos *y* Jos satélites Meteor/COSMOS de Ja antigua Unión Sovietica. Estos satélites operan en órbitas relativamente bajas (en el caso de Jos satélites norteamericanos, Ja altitud es de aproximadamente 600 millas sobre la superficie de la tierra) y sus trayectorias órbitales son tales que pasan por una misma zona varias veces en un día. Esencialmente ellos pasan dos veses por cada parte en día, una durante el día *y*  otra durante la noche.

Los satélites norteaméricanos TIROS/NOAA son orientados en el espacio en orbitas "sun-syncronas". Esto significa que durante el curso de un día, la relación entre Ja trayectoria orbital del satélite *y* Ja posición del sol permanecen constantes. Por Jo tanto, el satélite pasa sobre nosotros al mismo tiempo solar cada día. Generalmente, Jos satélites soviéticos, no tienen órbitas "sunsyncronas", ya que el tiempo de paso es diferente para cada día solar.

El sistema de adquisición de información de los satélites meteorológicos es formado por un radiómetro.

Un radiómetro es básicamente un sistema de lentes, un motor-manejador de un sistema de espejos, *y* uno o más sensores de luz de estado sólido, que sirven como fuente para la imagen del satélite. Básicamente, el radiómerto mira a una línea muy delgada, equivalente a una línea horizontal en una pantalla de televisión, en angúlo recio con Ja trayectoria del satélite . El equivalente del avance vertical en una pantalla de televisión es provisto por el avance natural del satélite sobre su órbita. El sistema de rastreo opera continuamente, esto hace que uno pueda recibir una imagen tan grande como la capacidad de la estación de rastreo para seguir al satélite.

Sin embargo la operación de estos satélites puede ser modificada con señales enviadas desde tierra con equipo *y* comandos especiales, pero aún así Ja transmisión es escencialmente continua *y* automática. Las imagenes que se pueden recibir, son generalmente referidas como Transimlsión Automática de Imágenes (APT).

La imagen que es producida, es una función del tipo de sensor de estado sólido usado. Algunos sensores responden a varias bandas del espectro de la luz visible o algunos bandas fuera de ella como la infrarroja o ultravioleta. Estos crean imágenes similares, sin embargo no necesariamente idénticas, como uno desearía obtener en una fotografía. Los satélites TIROS/NOAA tienen dos diferentes sensores de luz, cada uno con características diferentes. En adición para un sensor de luz visible, los satélites Norteaméricanos también tienen un número de sensores que responden a la luz infrarroja (IR) o radiación de calor. Como cada uno de los sensores IR responde al calor *y* no a la luz, los IR pueden ser usado para obtener imagnenes durante la noche *y* durante el día.

Los radiómetros de los satélites norteamericanos actualmente obtienen una muy alta resolución de imagen en la banda del infrarrojo y del visible, y estas son transmitidas simultáneamente, pero esta imagen es transmitida a la tierra en una banda angosta *y* con una señal digital que requiere de equipo muy sofisticado para recibirla *y* desplegarla. Los sistemas para imágenes de alta resolución son conocidos como radiómetro rastreador de espectro multiple. Afortunadamente, sobre la tarjeta de una computadora también es posible recibir imágenes de muy buena resolución y con un equipo no muy sofisticado.

Varios satélites difieren de uno a otro en el número de líneas por minuto que son transmitidas a la tierra, *y* Jos formatos de estas imágenes, infrarrojo *y*  visible. Los TIROS/NOAA APT transmiten con una razón de 120 líneas por minuto, *y* cada línea es transmitida con ambos formatos, visible e infrarrojo.

Satélites soviéticos de órbitas polares.

Los satélites soviéticos de órbitas polares son llamados Meteor N, donde N es el número asignado en función al número de lanzamiento, estos transmiten imágenes tomadas en el visible *y* con una razón de 120 lineas por minuto. Los satélites sovieticos Meteor, no usan órbitas "sun -sincronas", por lo que ellos pasan en un dia a diferente tiempo durante todo su periodo de vida. Si un satélite Meteor pasa sobre un lugar, a media mañana, o medio día, las imagenes que se obtienen son similares a las de un NOAA.durante el verano. Los rusos tienden a tener un satélite sobre los puntos de interés al medio día aunque éste no sea el mismo.

#### Satélites geoestaconarios.

Los satélites geoestacionarios están en órbitas circulares sobre el ecuador a una !tura de aproximadamente 22,000 millas, a esta altura, un cuerpo toma una órbita que dura exactamente 24 horas, precisamente el tiempo que le lleva a la tierra dar una vuelta sobre su eje, así mientras el satélite se mueve, la tierra rota sobre su eje a la misma velocidad. En efecto, el satélite permanece sobre el mismo punto sobre el ecuador y sobre la tierra, esto lo hace parecer como un punto estático en el cielo. Con una antena apropiada y fijándola hacia el punto determinado en el cielo, no es necesario cambiarla durante el resto de su vida.

Las señales de los satélites geoestacionarios son enviadas a tierra en la banda de las microondas, esto permite que con antenas parabólicas fijas sea posible obtener la señal de estos satélites.

#### Requerimientos para una estación terrestre:

Los satélites meteorológicos transmiten en la banda VHF en la intervalo de 136 a 138 MHz con frecuencia modulada por lo que para recibir la señal es necesario una pequeña antena VHF y un receptor VHF FM. Una tarjeta de conversión análogo a digital para las señales de tipo ATP, un programa de computadora para manejar esta información digitalizada y un sistema de rastreo que permita localizar y seguir los satélites de interés durante el paso por el cielo de la estación terrestre.

#### Órbitas de satélites artificiales

En este trabajo el conocer el tipo de órbita que describe cada satélite es indispensable asi como conocer la razón de está; al principio de esté capítulo se describían tres tipos de satélites y sus respectivas órbitas, las órbitas que se mensionan son:

Órbitas bajas Orbitas elípticas - polares Órbitas geoestacionarias.

Todas las trayectorias de algún cuerpo en órbita de otro más grande forman una curva cónica, la ecuación de estas cónicas esta dada por la ecuación 1.1

$$
r = \frac{p}{1 + e \cos \nu} \tag{1.1}
$$

Donde

 $p =$  parámetro de la cónica

 $v =$ anomalía verdadera

*r* =distancia del foco de la cónica al punto sobre la curva

e = excentricidad

Centrando la atención en la excentricidad se nota la construcción de tres curvas cónicas diferentes, esta son para cada rango de valores de la excentricidad,

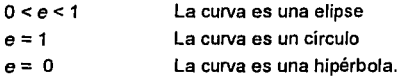

Las curvas de nuestro interés son la de la elipse y el círculo. El tipo de órbita que describe cualquier satélite artificial está determinado por los parámetros iniciales dados por el lanzamiento, o por propulsores que éste lleve, una vez en óribta el movimiento será reguido por las leyes de la mecánica de Newton.

Órbitas bajas: La altura de un satélite es el parámetro que determina el número de revoluciones que dará en un determinado tiempo, para satélites que deben ver una determinada porción de la superficie terrestre varias veces en un

día es necesario que sus órbitas sean bajas, además de, en el caso de los satélites meteorológicos, ser necesario tener más cerca el objetivo de estudio. la atmósfera terrestre. Estas órbitas bajas se encuentran del orden de los 815 kilómetros, para un satélite NOAA, lo que hace que tenga un periodo de 101.058 minutos, es decir que cada 101.058 minutos da una vuelta a Ja tierra. Las órbitas bajas son también órbitas elípticas.

Órbitas elípticas-polares: Los satélites meteorológicos tienen la tarea de estar observando constantemente la atmósfera terrestre, para poder hacerlo tienen asignadas órbitas bajas y en forma elíptica, pero también es necesario que cubran la mayor parte del globo, esto se logra haciendo que los satélites en cada órbita, pasen por encima de cada polo o cuando menos cerca de ellos, así ayudados de la rotación de la tierra, que gira sobre su eje es posible observar la totalidad de la superficie terrestre. El parámetro que define esta cualidad es Ja inclinación, y es el ángulo que forma el plano de la órbita con el plano del ecuador; para un satélite con órbita polar la inclinación debe tener un valor de 90º exactamente. Para un satélite meteorólogico de la serie NOAA, la inclinación es del orden de Jos 97°, ha este tipo de órbitas se les llama órbitas cuasi-polares.

Órbitas geocéntricas: La altura y la posición del foco o excentricidad determinan el tipo de elipse, si esta excentricidad es forzada a ser O, tenemos un círculo, ha este tipo de órbitas se les conoce como órbitas circulares y tienen la ventaja de ir siempre a la misma velocidad sobre su trayectoria además de siempre estar a la misma distancia del centro de la tierra. También es posible colocar el satélite a tal altura que el periodo del satélite sea de exactamente un día sideral, haciendo con esto que el satélite siempre este "aparentemente" sobre un punto fijo en la tierra. A éstas órbitas se les conocen como estacionarias y Ja altura y posición donde deben de estar se le conoce como el cinturón de Klark, que es un anillo circular e imaginario a una altura de 35760 kilometros sobre el nivel del mar y exactamente sobre el ecuador, es decir una inclinación de cero grados. Con esto se garantiza que el satélite parecerá ser un punto fijo en el cielo.

Cuando un satélite no geoestacionario es lanzado y puesto en órbita, quien determina el movimiento de tal nave espacial son Ja velocidad y la altura que Je imprimió la nave de lanzamiento; para un satélite geoestacionario, que es indispensable se encuentre en un lugar muy especifico, las condiciones iniciales son determinadas por propulsores que le acompañan y que son quemados gradualmente para llevarlo a la posición exacta y despúes conservarlo en ese Jugar. Para un satélite geoestacionario que se le ha terminado el combustible para correguir su órbita, comienza a dibujar una especie de ochos en el cielo, y esto es debido a Ja deformación de la órbita original, a la cuál se le ha cambiado su excentricidad a un valor un poco mayor de cero y la inclinación también ha crecido.

#### Datos generales:

Para poder determinar correctamente las posiciones de los astros celestes y Jos satélites artificiales se usan una gran variedad de sistemas de referencia que permitan simplificar los cálculos, estos sistemas de referencia pueden ser en coordenadas cartesianas o polares *y* el centro del sistema puede estar fijo en cualquier punto. Los sistemas que se usaron en este trabajo son tres sistema polares, el ecuatorial, el geocentrico *y* el topocentrico.

Sistema de coordenadas ecuatoriales o también llamado sistema ascención recta - declinación. En este sistema el centro no es importante, por conveniencia se toma el centro de la tierra. Para construirlo se imagina una esféra de radio infinito, llamada esféra celeste, con la tierra en el centro. Cuando el plano ecuatorial de la tierra se extiende en todas direcciones, éste dibuja un plano ecuatorial celeste, cuando se extiende el eje de rotación de la tierra, también se proporciona un eje al sistema coordenado (primer eje); con esto se tiene un eje perpendicular a un plano, pero para todo sistema coordenado tridimensional son necesarios tres ejes; el segundo eje, el eje X , se extiende desde el centro de la tierra hacia un punto en el infinito que pasa por una estrella o punto fijo elejido con anterioridad, este punto es llamado punto vernal *y* se encuentra en un punto de la constelación de áries, para localizarlo, se usa la líea que forman el centro de la tierra y el centro del sol en el medio día del equinoccio de primavera, e tercer eje se construye perpendicular a los dos ya construidos. Este sistema es muy usado por astronomos, pues imprime un sistema fijo que no esta en movimiento, pues la estrella esta fija en el firmamento *y* el eje de la tierra también.

Sistema de coordenadas geocéntricas. Este sistema usa a la tierra como punto central, aqui también es necesario construir tres ejes, el primero es por simplicidad el eje de rotación de la tierra, el segundo se elije arbitrariamente, este fue elegido como el meridiano O, que es el meridiano que pasa por el Real observatorio de Greenwich en Inglaterra, dibujado sobre el plano ecuatorial, asi se tienen dos ángulos, uno llamado Látitud que es el ángulo medido desde el ecuador hasta el punto de interés sobre la superficie de la tierra, perpendicular al ecuador, para no caer en confuciones se usan los prefijos N y S, para especificar el hemisferio donde se encuentra el punto. El segundo ángulo que se usa, el la Longitud, y es el tamaño del arco medido desde el meridiano cero hasta el meridiano donde se encuentra el punto de interés, también para evitar confuciones se usan los prefijos E, W para decir hacia que dirección apartir del meridiano cero se encuentra el punto, Este u Oeste. En el capítulo 3 se da una explicación mas detallada de este sistema coordenado.

Este sistema es usado por geólogos, topógrafos, marineros, etc. para localizar cualquier punto sobre la superficie terrestre considerándola como estática.

Sisterna de coordenadas topocéntricos. Aqui el punto central de referencia es el lugar sobre la superficie terrestre desde donde se hacen las medidas, y es usado para localizar cualquier punto en el cielo del punto de referencia. Los ángulos que se usan son dos, acimut y elevación, el acimut es el ángulo medido desde el norte hasta la dirección donde se encuentra el objeto de interés, ésta dirección se mide siempre sobre el horizonte. El segundo ángulo es la elevación, y es el ángulo medido desde el horizonte en dirección ascendente hasta el punto donde se encuentra el objeto.

Este último sistema coordenado es el que usa para direccionar cualquier antena que este enviando, recibiendo estudiando o comunicandose con algún punto en el espacio.

Unidades y sistemas de referencia del tiempo:

Otro aspecto muy importante es el tiempo, puesto que todos los fenómenos que suceden están referidos a él, debido al gran desarrollo de la humanidad *y* la posibilidad de comunicar zonas muy alejadas, hace necesario el plantear sistemas de tiempo *y* unidades que permitan las actividades humanas.

Se tienen diferentes unidades:

Día solar: Es el tiempo transcurrido entre dos tránsitos del Sol por el meridiaono. Varia durante el año *y* por consigiente es necesaario definir el día solar medio. La causa es la variación de la velocida de rotación de la tierra y de su movimiento en torno al Sol. Durante un día solar la tierra gira mas de 360° grados, esto es debido a que la tierra gira alrededor del Sol. Los dia son medidos en días solares *y* nuestro tiempo es por lo tanto tiempo solar.

Día sideral: Tiempo que transcurre entre dos pasos sucesivos del punto vernal por el meridiano. Es igual a 23 horas, 56 minutos y 4.098904 segundos en promedio. Esta únidad de tiempo es usada para observar los astros *y* fenómenos astronómicos.

Hora local: Hora regida por el meridiano local, cuando el Sol pasa por éste se define el mediodia local, es decir las 12 hrs.

Hora Civil o Legal. Hora regida por el sol medio o ficticio. Hora referida a un meridiano horario o "Uso horario", la Tierra se divide en 24 usos horarios y se obtiene de dividir entre 24 los 360° de circunferencia del ecuador.

Hora UTC: Es el tiempo en el meridiano de Greenwich.

Días Julianos: Es el intervalo de tiempo en dias *y* fracción de día apartir del medio día del primero de enero del año 4713 a.c. en el meridiano de Greenwich. Esta medida es usada como referenecia en el cual la unidad de medida es el día, *y* su principal uso es el conocer la cantidad de dias transcurridos de una fecha a otra.

Con Jos parámetros aquí expuestos. tanto de órbitas, tipos de satélites, y conceptos que se útilizan a Jo largo de este trabajo se pasará a describir el desarrollo con mayor profundidad, Jo mismo con los conceptos refetentes a Jos sistemas de coordenadas, su uso y su aplicación.

# **CAPiTULOll MOVIMIENTO ORBITAL**

Conocer la dependencia tiempo - posición de los satélites referidos a un lugar específico, es requerido para todas las tareas de cualquier tipo de uso de satélites artificiales. El calcular y predecir con precisión las órbitas de los satélites junto con apropiadas observaciones y técnicas de ajuste es esencial para la determinación de:

- Coordenadas geocéntricas de la estación de observación.

- Parámetros de campo para la descripción del campo de gravedad para poder determinar con precisión y alta resolución los parámetros de predicción.

- Parámetros de orientación de la tierra en el espacio.

Esencialmente la exactitud de los resultados finales depende de la exactitud de los elementos conocidos de la órbita del satélite.

Existen varios métodos que permiten alcanzar estos objetivos, y se pueden diividir en gráficos y analíticos, los métodos gráficos son usados con buenos resultados por aquellas personas que requieren de una aproximación rápida y carecen de sistemas de cómputo, mientras que los métodos analíticos, que por su estructura permiten su implementación en programas de cómputo, son rápidos y además precisos, el presente trabajo usa sistemas de cómputo y por consiguiente se usó solamente uno de los métodos analíticos, el método de Kepler, pero a continuación se describe no solo el de Kepler si no también el basado en la mecánica newtoniana.

## Fundamentos de Ja mecánica celeste, problema de dos cuerpos

A la mecánica celeste le conciernen el movimiento de los cuerpos celestes sobre la influencia mutúa de la atracción de sus masas. La forma más simple es el movimiento de dos cuerpos (problema de dos cuerpos). Para satélites artificiales la masa del cuerpo mas pequeño (el satélite) usualmente puede ser despreciada comparándola con la masa del cuerpo central (La Tierra). El problema de dos cuerpos puede ser formulado con la siguiente expresión:

Dado a un tiempo cualesquiera la posición *y* velocidad de dos partículas de masa conocida moviéndose sobre su mutúa fuerza de gravedad calcular sus posiciones y velocidades a cualquier otro tiempo.

Sobre la suposición de que los cuerpos son homogéneos se puede considerar a los cuerpos puntuales con masa, del cual se genera el campo gravitacional, asi se puede describir el movimiento empíricamente por las leyes de Kepler, o también puede ser descrito analíticamente usando la Mecánica Newtoniana.

El problema de dos cuerpos es uno de los pocos problemas en mecánica celeste que tiene una completa solución. Otros aspectos de la mecánica celeste como el problema de tres cuerpos y el de múltiples cuerpos, es decir el movimiento de tres o mas cuerpos celestes moviéndose sobre la influencia de su mutúa atracción gravitacional no tiene una solución general.

Perturbación de órbitas. determinación de órbitas y cálculo de efemérides son temas que conciernen a la mecánica celeste. La determinación de órbitas se refiere a parámetros orbitales derivados por las observaciones. Cálculo de efemérides se refiere a la posición geocéntrica o topocéntrica de cuerpos celestes o satélites artificiales, y son derivadas de los elementos de órbita.

La mecánica celestial moderna tiene sus orígenes en el año de 1687 con la publicación de Principia (Philosophia naturalis principia mathematica) por Sir Isaac Newton. En ésta publicación se describen las leyes de gravedad *y* las leyes de movimiento. En los subsecuentes 300 años, no hubo mayor revolución o desarrollo en la mecánica celeste, solamente con el lanzamiento del el primer satélite artificial *y* el desarrollo de poderosas computadoras dieron un ímpetu para nuevas ideas, además las observaciones clásicas de direcciones, la mediciones de rangos *y* cambio de rangos pudieron ahora ser hechas.

También la influencia de anomalías en el campo gravitacional de la tierra *y*  fuerzas no - gravitacionales, pudieron ser modeladas en adición a las clásicas perturbaciones causadas por el sol, la luna y los planetas. A través del desarrollo de computadoras de alta velocidad, gran cantidad de datos pudieron ser procesados y la integración numérica pudo ser usada.

## Movimiento Kepleríano

Johanes Kepler (1571-1630) fórmula las tres leyes del movimiento planetario asociado con ·su nombre por un estudio empírico de observación y colección de datos hecha por Tycho Brahe (1546-1601), un astrónomo que principalmente trabajo con Denmark. Las tres leyes dan una descripción de el movimiento planetario, pero no explicación. Estas proveen un muy alto grado de aproximación a el movimiento real dentro del sistema solar porque la masa de los planetas puede ser despreciada cuando la comparamos con la masa del sol y, porque el sol puede ser considerado un punto de masa dado las grandes distancias que se involucran. Es por esto que al movimiento de cuerpos sin perturbaciones es llamado movimiento kepleriano. Desde un histórico punto de vista es interesante que Kepler con tres leyes provea una mejor teoría que la hipótesis heliocéntrica de Copérnico. A continuación, Las leyes de Kepler son introducidas y explicadas.

1<sup>ª</sup> Ley de Kepler:

La órbita de cada planeta es una elipse con el sol en un foco.

La geometría de las órbitas es definida por esta ley. La relación usual *y*  símbolos son mostrados en la siguiente figura (fig. 2.1).

El eje mayor de la elipse  $A\pi$ , es llamado línea de apsides. El punto orbital A, el más lejano desde el centro de masa del sistema solar, O, es llamado apocentro o apogeo. El punto  $\pi$  en la órbita, cerrado al centro es nombrado pericentro. Cuando O es el centro del sol. A y  $\pi$  son llamado pahelio y perihelio respectivamente. Cuando O es idéntico con el centro de la masa de la tierra, entonces A *y* 7t son llamados apogeo *y* perigeo respectivamente. El ángulo *v* es la anomalía verdadera.

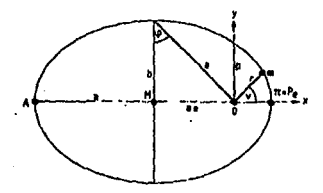

Figura 2.1 Geomelría de una órbila elíplica.

El movimiento Kepleriano se refiere a un plano. El plano orbital puede ser usado para la definición de un sistema de coordenadas con O con el origen. La localización de un punto de masa m, pude ser descrito con coordenadas polares, r, *v*, cuando Oπ es seleccionado como un eje del sistema coordenado orbital con:

*r* distancia desde el punto de la masa *m* hasta el centro de la masa principal

*v* anomalía verdadera

a semi eje mayor

e excentricidad numérica

p parámetro de la elipse

La ecuación de una curva elíptica es:

$$
r = \frac{p}{1 + e \cos \nu} \tag{2.1}
$$

La ecuación 2.1 es la forma matemática de la primera ley de Kepler.

Para una geometría elíptica se obtienen las siguientes relaciones:

$$
p = \frac{b^2}{a}; e = \sqrt{1 - \frac{b^2}{a^2}}; a = \frac{p}{1 - e^2}; b = \frac{p}{\sqrt{1 - e^2}} \tag{2.2}
$$

*a* e es la excentricidad lineal (ver figura 2.1) *y* da la distancia de el punto focal al centro de la órbita. Para  $e = 0$ , se obtiene lo siguiente:

$$
a=b=p,
$$

que es un círculo.

El ángulo excéntrico puede ser usado en lugar de e *y* se define por las siguiente relaciones:

$$
e = sing; \sqrt{1-e^2} = \cos \varphi
$$

 $p = a \cos^2 \varphi$ ;  $b = a \cos \varphi = p \sec \varphi$ 

(2.3)

$$
\underbrace{\qquad \qquad }_{\qquad \qquad }
$$

Figura 2.2 Movimiento de un satélite gobernado por la segunda ley de Kepler

2ª Ley de Kepler:

La línea desde el sol a algún planeta cubre áreas iguales en lapsos de tiempos iguales.

La segunda ley de Kepler, también llamada ley de áreas, describe Ja velocidad de un planeta en su órbita. Con esta ley es posible determinar Ja localización de un planeta como una función del tiempo con coordenadas polares r. v. De acuerdo a Ja figura 2.2, Ja fórmula:

$$
\Delta F \approx \frac{1}{2} r^2 \Delta v
$$

Es aproximadamente válida para el área de un triángulo infinitesimal  $O.P.P'$ . De acuerdo a la segunda ley de áreas  $\Delta F$  barrido por r es proporcional al correspondiente intervalo de tiempo  $\Delta t$ , así:

$$
r^2 \Delta v \approx c \cdot \Delta t
$$

donde c es una constante. En término de relaciones diferenciales, se puede expresar como:

$$
r^2 \frac{dv}{dt} = c \tag{2.4}
$$

Ésta ecuación (2.4) es la expresión matemática de la ley de áreas. Actualmente se sabe que Kepler encontró esta antes que su primera Ley.

Otras relaciones pueden ser deducidas. Introduciendo coordenadas rectangulares *x, y* en la figura 2.1. *y* obtener:

$$
x = r \cdot \cos v
$$
  
\n
$$
y = r \cdot \sin v
$$
 (2.5)  
\n
$$
r = \sqrt{x^2 + y^2}
$$
  
\n21

$$
\tan v = \frac{y}{x} \tag{2.6}
$$

la derivada de 2.6 con respecto al tiempo da:

$$
\frac{v}{\cos^2 v} = \frac{x \, y - y \, x}{x^2} \tag{2.7}
$$

Substituyendo cos v en 2.7 por 2.5 e introduciendo 2.7 dentro 2.4 se obtine una representación alternativa de la segunda ley de Kepler en coordenadas rectangulares:

$$
xy - yx = c \tag{2.8}
$$

*c* es llamada constante de áreas. La ecuación 2.8 también puede ser derivada usando mecánica Newtoniana.

3ª Ley de Kepler:

*y* 

El cubo del semi-eje mayor de la órbita planetaria es proporcional al cuadrado del periodo de una revolución del planeta.

Para diferentes planetas P; con diferentes periodos de revolución U; se tiene la siguiente formulación matemática para sus respectivos movimientos medios:

$$
n_i = 2\pi/U_i, \qquad (2.9)
$$

*y* el semi-eje mayor a, :

$$
\frac{a_i^3}{U_i^2} = \frac{C^2}{4 \pi^2}
$$
 (2.10)

C es una constante para el sistema planetario. Insertando 2.9 en 2.10 se tiene una expresión comúnmente usada:

$$
a_i^3 \cdot n_i^2 = C^2 \tag{2.11}
$$

Esta ley fue encontrada empíricamente por Kepler, porque esta aproximación es muy buena para el movimiento de grandes planetas. Pero ahora, un valor numérico completamente diferente para c2 es obtenido para el sistema de Júpiter *y* sus lunas. Por lo tanto una relación mas general es:

$$
\frac{a^3}{U^2} = \frac{k^2}{4\pi^2} (M+m)
$$
 2.12

donde *k* es una constante universal *y* M, m son las respectivas masas. Usando esta ecuación se puede determinar la masa de los cuerpos celestes.

Las leyes de Kepler describen en forma sencilla el movimiento de los cuerpos celestes sobre la suposición que no existen fuerzas externas que perturben el movimiento, y que las respectivas masas pueden ser consideradas como puntos de masa homogéneos con una masa esféricamente distribuida. Para el movimiento de un satélite artificial, alrededor de la tierra, estas suposiciones son solo válidas en una primera aproximación. Por lo tanto, órbitas Keplerianas pueden ser usadas solamente como una órbita de referencia y dá información del tipo de movimiento. Kepler estuvo convencido que estas, empíricamente encontradas, tres leyes siguen a una ley más general. Esta ley general fue fórmulada por Isaac Newton (1643-1727) en Ja forma de la Ley de Gravedad.

Antes de pasar a describir la ley de Newton, se escribe acerca de la precisión de las leyes de Kepler, en la actualidad y siguiendo el camino empírico se han encontrado, para determinadas órbitas, constantes que determinan el cambio en el tiempo de fuerzas de perturbación, tales como el arrastre atmosférico, la no uniformidad de la tierra *y* los efectos de terceros cuerpos como el sol y la luna. si se introducen estas constantes en las leyes de Kepler se obtienen tan buenos como los obtenidos con el desarrollo analítico que ofrece la mecánica newtoniana.

#### Mecánica Newtoniana. Problema de dos cuerpos

En el primer libro "Principia", Newton introdujo sus tres leyes del movimiento:

1.- Cada cuerpo continua en su estado de reposo o movimiento uniforme en una línea, a menos que este sea cambiado de su estado por la aplicación de una fuerza externa.

2.- El rango de cambio de momentum de un cuerpo es proporcional a la fuerza aplicada y en la misma dirección en la que la fuerza actúa.

3.- Cada acción es igual a una reacción opuesta.

La segunda ley expresada en forma matemática es:

$$
K = mr \tag{2.13}
$$

Donde *K* es el vector suma de todas las fuerzas actuando sobre la masa m y r es el vector aceleración de la masa, medido en un sistema inercial de referencia.

En adición Newton formuló su ley universal de gravitación (1687) en Principia, como sigue:

Cada partícula de materia en el Universo atrae cada otra partícula de materia con una fuerza directamente proporcional al producto de sus masas e inversamente proporcional al cuadrado de la distancia entre ellas.

Es decir:

$$
K = -G \frac{Mm}{r^2} \tag{2.14}
$$

M y m son dos partículas de materia y G es la constante universal de la gravedad con un valor de:

$$
G = 6.673 \cdot 10^{-11} m^3 kg^{-1} s^{-2}
$$
 (2.15)  
(Torge 1989)

Con un sistema coordenado cartesiano con los ejes x, y, z y con  $\alpha$ ,  $\beta$  y  $\gamma$ siendo los ángulos entre la dirección de la fuerza y el respectivo eje del sistema se tiene la forma de la ecuación 2.13 para el movimiento de M con respecto a m, expresadas en sus componentes. (Fig. 2.3) expresadas en sus componentes. (Fig. 2.3}

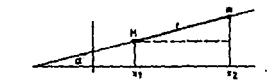

Figura 2.3.- Componentes para ta ecuación de

Newlon

$$
M x_1 = K_x = K \cos \alpha \tag{2.13'}
$$

Después rearreglando, se obtiene para las tres componentes:

$$
M x_1 = G \frac{Mm}{r^3} (x_2 - x_1)
$$
  
\n
$$
M y_1 = G \frac{Mm}{r^3} (y_2 - y_1)
$$
  
\n
$$
M z_1 = G \frac{Mm}{r^3} (z_2 - z_1)
$$
\n(2.16)

Para el movimiento de m con respecto a M se tiene:

$$
mx_2 = -G\frac{Mm}{r^3}(x_2 - x_1)
$$
  
\n
$$
my_2 = -G\frac{Mm}{r^3}(y_2 - y_1)
$$
  
\n
$$
mz_2 = -G\frac{Mm}{r^3}(z_2 - z_1).
$$
\n(2.17)

Transfiriendo el origen del sístema coordenado al centro de la masa M *y*  usando las siguientes substituciones:

$$
x_2 - x_1 = x; y_2 - y_1 = y; z_2 - z_1 = z,
$$

dívídiendo 2.16 por M *y* 2.17 por *m, y* restando 2.16 *y* 2.17 se obtiene:

医阿宾氏缝术 医小

$$
x = -G(M+m)\frac{x}{r^3}
$$
  
\n
$$
y = -G(M+m)\frac{y}{r^3}
$$
  
\n
$$
z = -G(M+m)\frac{z}{r^3}
$$
\n(2.18)

donde:

 $r^2 = x^2 + y^2 + z^2$ 

Por lo tanto en forma vectorial se expresa:

$$
\ddot{\tilde{r}} = \frac{d^2 \tilde{r}}{dt^2} = -G \frac{M+m}{r^3} \tilde{r}.
$$
 (2.19)

Para un satélite artificial la masa m puede ser despreciada, *y* la ecuación básica del movimiento de un satélite es:

$$
\ddot{\vec{r}} \approx -G\frac{M+m}{r^3}\hat{r}.\tag{2.20}
$$

Donde r es el vector posición de un satélite artificial.

La ecuación 2.20 es Ja forma vectorial de una ecuación diferencial de segundo orden con seis constantes de integración. En otras palabras, el movimiento de un cuerpo celeste alrededor de otro cuerpo central, gobernado por Ja mutua gravedad, tiene seis parámetros independientes, usualmente son usados los seis parámetros orbitales de Kepler (ver figura 2.4).

La ecuación de movimiento (2.20) fue obtenida sobre las suposiciones que solamente las fuerzas de gravedad están presentes, la masa del satélite puede despreciarse, y que la masa central puede ser considerada como un punto.

Esto no es correcto; en particular, la no - homogénea estructura de la tierra real actúa en el movimiento de Jos satélites cercanos.

Estas fuerzas ajenas al movimiento de Jos dos cuerpos se conocen como perturbaciones, y cada una merece un análisis cuidadoso para poder ser incluidas correctamente en las ecuaciones de Newton, además en algunas de ellas solo se cuenta con el estudio experimental y no un desarrollo formal, esto debido a Ja gran complejidad del problema.

A continuación se describen algunas de ellas, las causas que las ocasionan y algún desarrollo matemático de como ser incluidas en el análisis de Newton.

Perturbaciones del movimiento de un satélite

Considerando al satélite de masa despreciable y a Ja tierra como un punto se tiene la ecuación 2.20,

$$
\ddot{\tilde{r}} = -G\frac{M+m}{r^3}\overline{r}.
$$
 (2.20)

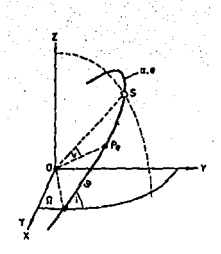

Figura 2.4.- Elementos Keplerianos de una órbita a semi-eje mayor; e excentricidad numérica;  $i$  inclinación de la órbita; $\Omega$  nodo ascendente de ascensión recta (RAAN) " argumento del perigeo; *v* anomalía verdadera.

La integración formal de esta ecuación da la siguiente solución:

$$
r(t) = r(t; a_1 \dots a_6)
$$
  
\n
$$
\dot{r}(t) = r(t; a_1 \dots a_6)
$$
 (2.21)

con a<sub>1</sub>... a<sub>6</sub> siendo las constantes de integración libremente seleccionables, preferentemente, los elementos Keplerianos, a, e, i, $\omega$ ,  $\Omega$  y M. ver figura 2.4.

En realidad un cierto número de fuerzas adicionales actúan sobre el satélite cercano a la tierra. Para distinguir estas fuerzas de la fuerza central {aceleración del cuerpo central) son llamadas fuerzas de perturbación. El satélite experimenta aceleraciones porque estas fuerzas, pueden ser combinadas o sumadas y dar un vector resultante, llamado k<sub>s</sub>, la ecuación extendida de movimiento puede leerse como:

$$
\bar{r} = -\frac{GM}{r^3}\hat{r} + \bar{k}_s
$$
 (2.22)

Las fuerzas de perturbación son en particular:
1.- La aceleración de la no-esférica y no-homogénea distribuida masa en la tierra (cuerpo central),  $\hat{\mathcal{F}}_E$ 

La tierra no es una esfera perfecta, sino que es un geoide, es decir un cuerpo único, cuya peculiaridad es estar achatado en los polos además de existir mayor masa en el hemisferio sur que en el hemisferio norte, es decir tiene una forma semejante a una pera. figura poco regular, esta deformidad, imprime una aceleración variante a los satélites artificiales, pues el centro de masa se mueve en función de la posición que tengan sobre la tierra.

2.- Aceleración de otros cuerpos celestes (sol, luna y planetas), principalmente  $\tilde{r}_s$ ,  $\tilde{r}_l$ 

Los cuerpos grandes también imprimen una aceleración a los satélites artificiales, que hacen de sus órbitas, no ser constantes, los cuerpos grandes más notorios son el sol y la luna, pero también los planetas imprimen una fuerza de atracción, que hace que el satélite se acerque o se aleje de la masa principal, la tierra.

3.- Aceleración de la tierra y mareas en los océanos,  $\vec{r}_e$ ,  $\vec{r}_o$ 

Cuando la luna provoca las mareas, hace que el centro de masa de la tierra se mueva, por consiguiente el satélite artificial siente estos efectos, estos cambios no solo dependen de la parte de la tierra donde se encuentra el satélite, pues también depende de la posición de la luna sobre la tierra.

4,. Aceleración del arrastre atmosférico  $\bar{r}_D$ 

Para satélites con órbitas bajas una perturbación no gravitatoria muy importante es causada por el arrastre de la interacción entre el satélite y particulas de la atmósfera.

Las fuerzas aerodinámicas, actuando en la superficie de la nave espacial dependen de:

- la geometría del satélite
- Velocidad del satélite
- Orientación del satélite con respecto al flujo
- Densidad, temperatura *y* composición del gas atmosférico

Con un apropiado modelo matemático de la fuerza resultante, se da paso a un problema verdaderamente complejo, que basado en varios años de investigación empírica, se obtuvó la siguiente fórmula que provee buenos resultados. Aquí la aceleración resultante es en dirección opuesta a la fuerza de la resistencia atmosférica, así se tiene:

$$
\ddot{\vec{r}}_D = -\frac{1}{2}C_D \rho(r,t) \frac{A}{m_s} (\vec{r} - \dot{\vec{r}}_a) \left| \dot{\vec{r}} - \dot{\vec{r}}_a \right| \tag{2.23}
$$

Donde

*m,* = masa de el satélite

*A* =área transversal efectiva del satélite.

 $C<sub>D</sub>$ = coeficiente de arrastre (específico para cada satélite)

 $p(r,t)$  = densidad de la atmósfera cercana al satélite.

*r,r* =vector posición *y* velocidad del satélite.

*r.* =velocidad de la atmósfera terrestre cercana al satélite.

5.- Aceleración de la presión de radiación solar directa *y* reflejada por la tierra  $\tilde{r}_{SP}$  ,  $\tilde{r}_{A}$ 

las partículas radiadas, continuamente emitidas por el sol, tiene dos efectos en un satélites, estas son la presión directa, resultante por la interacción de la radiación solar con la nave espacial, y la indirecta, porción reflejada por la tierra (albedo).

La fuerza actuando directamente sobre el satélite es proporcional a la superficie efectiva del satélite, a la reflectividad de la superficie y al flujo solar. este es inversamente proporcional a la velocidad de la luz y al cuadrado de la distancia entre el satélite y el sol, el resultado es: (Capellari et. al. 1976)

$$
\bar{\mathcal{F}}_{SP} = \nu P_s \frac{C_r O}{m} (AU)^2 \frac{(\bar{r} - \bar{r_s})}{|\bar{r} - \bar{r_s}|^3}
$$
 (2.24)

## donde

*P*, Constante solar (cociente del flujo solar y la velocidad de la luz en unidades astronómicas)

(AU) Unidad astronómica ( .5 $\cdot$  10<sup>8</sup> km)

*Olm* Razón superficie, masa del satélite

 $\bar{r}$ , $\bar{r}$  vector posición del satélite y del sol en el sistema ecuatorial.

 $C<sub>r</sub>$  factor de reflectividad para la superficie del satélite ( $C<sub>r</sub> = 1.9$  para el aluminio).

v Función de sombra

<sup>v</sup>= O cuando el satélite esta oculto al sol.

*v* = 1 cuando el satélite es iluminado por el sol.

O < v < 1, cuando el satélite esta medianamente cubierto.

La presión de radiación es complicada de determinar y modelar con precisión debido a las formas complejas de los satélites.

Las fuerzas de perturbación arriba mencionadas, son, las tres primeras de naturaleza u origen gravitatorio, mientras que las restantes no lo son, el total es:

$$
\bar{k}_{c} = \bar{r}_{E} + \bar{r}_{s} + \bar{r}_{m} + \bar{r}_{c} + \bar{r}_{o} + \bar{r}_{D} + \bar{r}_{SP} + \bar{r}_{A}
$$
\n(2.25)

En la figura 2.5 se da una descripción gráfica de la fuerzas de perturbación. La aceleración resultante depende de la localización del satélite, ésta es una solución que primero tiene que ser determinada desde la solución de la ecuación diferencial 2.22 como una función del tiempo. Consecuentemente, la integración de dicha ecuación es un problema complejo.

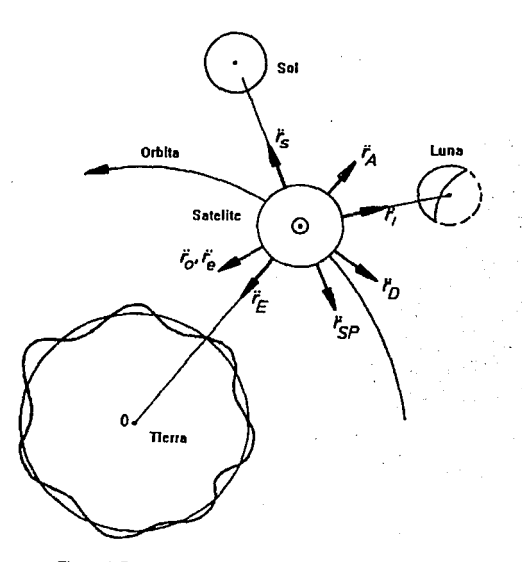

Figura 2.5.- Fuerzas de perturbación actuando en un satélite

Un camino usual para resolver tal problema en mecánica celeste es comenzar con una razonable simplificación y corregir el error resultante en un segundo paso. Estas simplificaciones consideradas como razonables son

llamadas intermediarios. En este sentido, el movimiento descrito por la ecuación 2.20 y la 2.22 son un movimiento intermedio o movimiento básico..

Dos procedimientos son usados para resolver el problema del movimiento con perturbaciones, en el primer caso las coordenadas del sistemas son perturbadas directamente. El efecto de las fuerzas de perturbación en las coordenadas es determinado numéricamente, y Ja diferencia entre las coordenadas alteradas y no alteradas son calculadas. La forma analítica de Ja trayectoria es analizada.

Para el segundo tipo de solución, las constantes de integración a<sub>i</sub> de un no alterado caso, son consideradas como dependientes del tiempo. Formalmente, Ja solución del problema de perturbaciones es:

$$
r(t) = r(t; a_1(t), ..., a_6(t))
$$
  
\n
$$
r(t) = r(t; a_1(t), ..., a_6(t))
$$
\n(2.26)

donde las expresiones analíticas deben ser encontradas por la dependencia en el tiempo de los elementos de las órbitas. Este procedimiento, Ja integración analítica, es también llamado variaciones de constantes: el concepto básico es que las perturbaciones son usadas como una derivación entre Jos elementos keplerianos (intermediarias) a un tiempo u época inicial y a alguna época futura. En orden, para aplicar este método es necesario comenzar con una solución aproximada para la ecuación de movimiento, para el sistema planetario y para un sistema tierra - satélite estos elementos son totalmente cubiertos con Jos elementos keplerianos.

En este capítulo se describió en forma breve las herramientas disponibles para la predicción de la posición de un satélite o algún otro cuerpo celeste, siendo breves en su desarrollo y justificación, la mayoría estuvo enfocado hacia el desarrollo newtoniano, y solo de información para el desarrollo Kepleriano, en el siguiente capítulo se describirá con detalle el procedimiento Kepleriano pues es este el método usado en el presente trabajo.

# **CAPÍTULO III RASTREO DE SATÉLITES**

El problema de conocer la órbita de un satélite (determinar la posición de un satélite como función del tiempo y buscar su trayectoria en el espacio ) es esencialmente lo mismo que estudiar el movimiento de cualquier otro cuerpo celeste, como el movimiento de la luna alrededor de la tierra o el de los planetas alrededor del sol. Esto se introdujó en el capítulo anterior, aquí se retoman los principios de las leyes de Kepler y se termina con la construir un algoritmo para la predicción de la trayectoria de cualquier satélite o cuerpo celeste del cual se tengan los elementos keplerianos. En este capítulo se manejan una gran cantidad de términos que para su mayor comprensión son descritos en una tabla al final del mismo.

Recordando las leyes de Kepler son:

1.- Cada planeta se mueve alrededor del sol formando una elipse, con el sol en el foco, este movimiento se da en un plano (plano orbital).

2.- La línea desde el sol, hasta el planeta (radio vector, r) barre áreas iguales en iguales intervalos de tiempos (ley de áreas)

3.- La razón del cuadrado del periodo T sobre el cubo del semi-eje mayor a es igual para todos los planetas del sistema solar, (esto debido a que la masa de los planetas es despreciable comparándola con la masa del sol).

Debido al que cualquier órbita de los cuerpos celestes forman una elipse, se estudia la geometría de la elipse.

### Geometría de la elipse

Aquí se describen los puntos de una elipse *y* la nomenclatura que se usa (Ver figura 3.1):

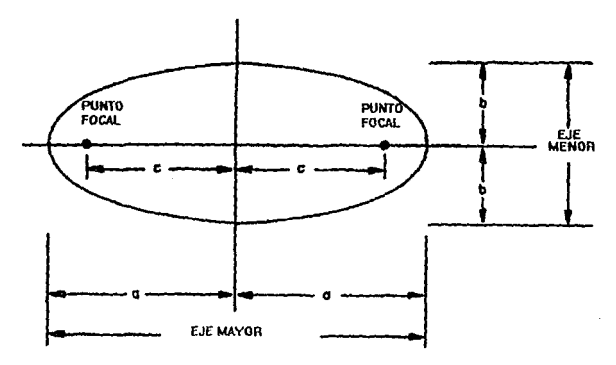

Figura 3.1.- Geometría de una elipse

#### 1.- Eje mayor:

La distancia más grande entre dos puntos de la elipse *y* que pasa por el centro de ésta, es llamada eje mayor, sin importar la dirección u orientación de éste. la longitud del eje mayor es representada por 2a.

2.- Eje menor:

La distancia más pequeña entre dos puntos de una elipse y que pasa por el centro es llamada eje menor.

3.- Puntos focales:

Dos puntos especiales, conocidos como puntos focales, son localizados en el eje mayor, equidistantes del origen, la distancia entre el origen y cada punto focal es representado por c, la cualidad de los puntos focales es que la suma de las distancias de los dos puntos focales a un punto cualquiera de la elipse será siempre la misma.

La ecuación de Kepler toma para sus cálculos el punto central de la elipse (ver figura 3.2), para su análisis se usan las magnitudes a, by *e,* mostradas en la figura 3.2, estas longitudes no son independientes, ellas están relacionadas por la siguiente expresión:

$$
c^2 = a^2 - b^2 \qquad \qquad \text{o} \qquad c = \sqrt{(a^2 - b^2)} \tag{3.1}
$$

Usando la ecuación 3.1 uno de los parámetros pueden ser calculados a,b o c si conocemos los otros dos. En esencia, con dos de estos parámetros se describe completamente la forma de una elipse.

Existe otro parámetro muy usado y es llamado excentricidad e, para describir una elipse. La excentricidad puede ser conceptualizada como un número que describe que tan cerrada es una elipse, a partir de un círculo. Cuando la excentricidad es cero se tiene un círculo en lugar de una elipse. La excentricidad mayor es cuando ésta es casi la unidad. Para ser más precisos la excentricidad es dada por:

$$
e^2 = 1 - \left(\frac{b}{a}\right)^2 \tag{3.2}
$$

Esta relación matemática muestra las cualidades de la excentricidad, esto es, el valor se encuentra entre O y 1.

 $0 \le e <$ 

Usando las ecuaciones 3.1 y 3.2 se deriva otra relación útil

### c=a·e

La figura 3.2 muestra la trayectoria elíptica de un sistema tierra - satélite, donde la tierra es localizada en el foco de la elipse, es conveniente introducir dos parámetros adicionales que relacionen Ja tierra con el satélite, y estos son: la distancia entre el centro de la tierra y el punto más lejano y más cercano de la órbita del satélite. Estos parámetros se ven involucrados en varios cálculos precedentes.

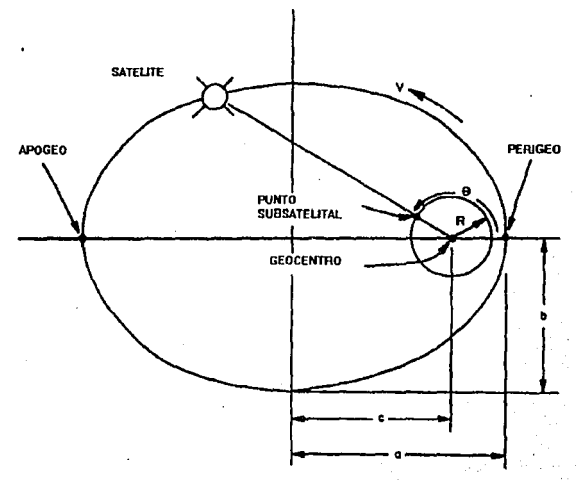

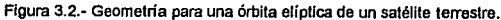

distancia al apogeo:  $r_a = a(1+e)$  (3.3)

$$
distance in a perigeo: r_p = a(1-e)
$$
 (3.4)

Se tienen ahora seis parámetros, que teniendo dos de ellos se puede calcular cualquier otro *y* describir completamente a la elipse.

Cuando el eje mayor *y* menor de una elipse son iguales, la elipse se convierte en un círculo, *y* de la ecuación 3.1 se puede ver que con *a* = *b* se tiene *e* = O. Esto es que un círculo, es una elipse cuyos puntos focales se encuentran en el mismo lugar, *y* con la ecuación 3.2 se tiene una excentricidad *e* =O. Todo lo anterior hace pensar en la posibilidad de hacer un solo análisis que enfoque a las órbitas elípticas, pues con los parámetros apropiados, el mismo algoritmo sin hacer cambio alguno servirá para órbitas circulares.

Aunque claro es que el algoritmo que se especialice soto en órbitas circulares deberá ser más sencillo *y* corto, pero en tal caso se necesitaría de dos algoritmos, uno para órbitas circulares *y* otro para órbitas elípticas, trabajo que está de más en este caso, pues los satélites de interés en este estudio, pueden presentar, tanto órbitas circulares (METEOSAT N, GOES N) como órbitas elípticas (NOAA N).

Antes de continuar se define al punto subsatelital, este es el punto que se encuentra exactamente debajo del satélite *y* sobre la tierra, asi cuando un satélite pasa por encima de la ciudad de México, se dice que el punto subsatelital de ese satélite es la Ciudad de México, éste punto siempre es dado en coordenadas geocéntricas (latitud *y* longitud}.

El método para el cálculo de la posición del satélite es, primero calcular la trayectoria del satélite en su órbita, después pasarlo a la trayectoria visto desde tierra. Cada uno de estos pasos es, en su turno, dados en varios pequeños pasos.

## Trayectoria del satélite en el espacio

El movimiento de un objeto resulta de las fuerzas actuando sobre él. Para determinar la trayectoria de un satélite en el espacio, se debe de: 1}hacer algunas suposiciones que simplifiquen el problema, teniendo cuidado de dejar intactas

aquellas que tengan la mayor influencia o sean totalmente detenninantes; 2) Resolver el modelo simplificado y entonces, 3) adherir correcciones a la soluclón, de acuerdo con las simplificaciones iniciales.

Las siguientes son las suposiciones hechas para simplificar el problema:

1) la tierra es considerada estacionaria y un sistema de coordenadas elegido con el centro de masa de la tierra como centro del sistema coordenado.

2) la tierra y el satélite son considerados totalmente esféricos. Esto permite representar a cada uno como un punto con la masa concentrada en el centro. (M para la masa de la tierra y m para la masa del satélite).

3) El satélite es sujelo solo a una fuerza, atractiva y dirigida al centro de masa de la tierra o geocentro; la magnitud de la fuerza varia en forma inversa al cuadrado de la distancia que separa al satélite y a la tierra.

Este problema es el de un problema de dos cuerpos con movimiento Kepleriano.

Solución del problema de dos cuerpos:

Condiciones iniciales : las condiciones iniciales del satélite se establecen cuando este es puesto en el espacio, la fuente de propulsión es apagada y queda solo sostenido por la fuerza de gravedad, ( la velocidad y posición de la puesta en órbita son quienes determinan el tipo de movimiento del satélite ) esto puede producir órbitas elípticas, circulares o parabólicas ( $e = 1$ ).

El círculo: después de ser puesto en órbita con condiciones que le permitan tener al satélite una órbita de tipo parabólico, ésta puede degenerar en un círculo después de un tiempo de permanecer en el espacio.

Piano del satélite: la órbita del satélite dibuja un plano, que siempre contiene al geocentro. La orientación de este plano, permanece fijo en el espacio (con respecto a una estrella lejana y fija en el espacio), después de ser determinado por las condiciones iniciales.

Periodo y Semi-eje mayor: el periodo (T) de un satélite es el tiempo que se lleva en dibujar una trayectoria completa, o bien el tiempo que fe lleva ef pasar dos veces por ef apogeo o perigeo, y ef semi-eje mayor (a) de una órbita, se encuentran relacionados por fa ecuación:

$$
T^2 = \frac{4\pi^2}{GM}a^3\tag{3.5}
$$

donde M es la masa de fa tierra y G la constante universal de gravedad. Para cálculos que Involucran el movimiento alrededor de la tierra es común usar los siguientes valores numéricos.

$$
T = 165.87 \times 10^{-6} \times a^{\frac{3}{2}}
$$
 (3.6)  

$$
a = 331.25 \times T^{\frac{2}{3}}
$$
 (3.6b)

Donde *T* se encuentra en minutos y *a* en kilómetros.

Es importante hacer notar que ef periodo de un satélite artificial depende solo de la longitud del semi-eje mayor. Para una órbita circular a tiene ef mismo valor que r que es la distancia desde el geocentro al satélite en cualquier momento, para una órbita circular.

El movimiento medio MM, es definido como el número de revoluciones realizadas por un satélite en un día sotar. Para un satélite, el movimiento medio queda relacionado con el periodo por fa siguiente expresión:

$$
MM = 1440/T \tag{3.7}
$$

Generalmente los datos provistos por las agencias espaciales proporcionan el vafor del movimiento medio, y de aquí es necesario calcular periodo y semi-eje mayor.

Velocidad: la magnitud de la velocidad total de un satélite v generalmente varia a lo largo de su trayectoria. Esta es dada por.

$$
v^2 = GM\left(\frac{2}{r} - \frac{1}{a}\right) = 3.986 \times 10^{14} \left(\frac{2}{r} - \frac{1}{a}\right)
$$
 (3.10)

Donde *res* la distancia geocéntrica y *a* el semi-eje mayor en metros, y v es la velocidad en metros I segundos. Cuando se trata de una órbita circular *a* es igual a r y se obtiene por consiguiente:

$$
v^2 = \frac{GM}{r} = (3.989 \times 10^{14}) \frac{1}{r}
$$

Aqui se puede concluir algo más acerca de las órbitas circulares, y es que la velocidad en este tipo de órbitas es constante, pues solo depende de la distancia geocéntrica, *y* ésta es constante. El rango de velocidades para un satélite es limitado, ésta es máxima en el perigeo y mínima en el apogeo. La dirección de ésta velocidad es siempre tangente a la órbita.

Posición: la figura 3.2 muestra como la posición del satélite es especificada por coordenadas polares r *y* 9, el ángulo 9 medido desde el perigeo y en dirección del movimiento del satélite, también conocido como anomalía verdadera v.

Conocer r y  $\theta$  en función del tiempo representa un problema más complieado en una órbita elíptica que en una órbita circular. Para esto se construye un círculo con centro en el centro de la elipse *y* radio el semi-eje mayor, de aquí se traza una linea perpendicular al semi-eje mayor *y* que pase por el punto donde se encuentra el satélite, hasta cortar al circulo dibujado, una vez realizado esto, se marca un ángulo formado por el perigeo y el punto donde fue cortado el círculo, a éste ángulo se llama  $E$  o anomalía excéntrica (ver figura 3.3), *y* es de gran utilidad, pues se cambia el problema de una geometría eiiplica a una geometria circular.

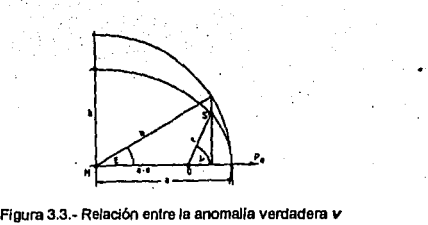

*y* la anomalla excentrica *E* 

Con este ángulo es más sencillo encontrar la relación con el tiempo, así se tiene la siguiente ecuación:

$$
t = \frac{T}{2\pi} \big[ E - e \operatorname{sen} E \big]
$$
 (3.9)

Y la anomalía excéntrica es descrita por la relación 3.10, que usándolas juntas se puede determinar el tiempo o la posición 0.

$$
E = \arctan\left[\left(\frac{1-e}{1+e}\right)^{0.5} \tan\frac{\theta}{2}\right] + 2\pi n
$$
\n
$$
n = \begin{cases} 0 \text{ cuando } -\pi \le \theta \le \pi \\ 1 \text{ cuando } \pi & \theta \le 3\pi \end{cases}
$$
\n(3.10)

Las anomalías son ángulos que se están involucrados con las leyes de Kepler, así se tiene, la anomalía media (que más adelante definiremos), la anomalía excéntrica y la anomalía verdadera. En la figura 3.4 se muestra las diferentes posiciones de un satélite cuyo periodo es de 12 horas *y* las mediciones fueron hechas cada media hora, en ésta se muestra la relativa baja velocidad en el apogeo *y* muy grande en el perigeo.

*42* 

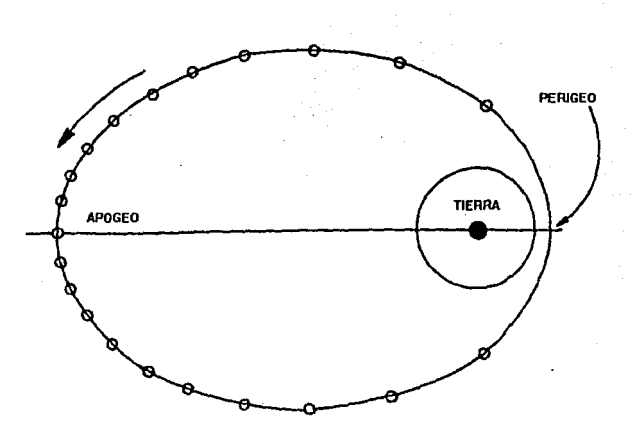

Figura 3.4.- Este diagrama muesta la posición de un satélite con órbita elíptica dibujado cada media hora. Notar que cerca del apogeo el satélite se mueve relativamente lento.

Con lo anterior, se tiene un procedimiento para calcular *t* cuando e es conocido, simplemente sustituyendo el valor de  $\theta$  en la ecuación 3.10, se obtiene un valor para la anomalía excéntrica, después ésta se sustituye en la ecuación 3.9 y se obtiene el tiempo que ha pasado desde el perigeo.. El procedimiento inverso, conocer O cuando *t* es conocida, es mas complejo. Los pasos a seguir es resolver la ecuación 3.9 para conocer Ja anomalia excéntrica. Desafortunadamente no existe algún camino para expresar *E* en términos de t. Para resolver esto es necesario utilizar algún método de aproximaciones, ya sea gráfico o numérico. Una técnica interactiva es un camino sistemático que lleva a obtener una buena solución, la técnica numérica que más comúnmente se usa es la de Newton - Raphson y es la que se usó en ésta tésis.

Para calcular la distancia *r,* o sea la distancia del satélite al centro de la tierra, éste valor está en función de *t,* pero es más sencillo dejarla escrita en función de  $\theta$ , la relación es:

$$
r = \frac{a(1 - e^2)}{1 + e \cos \theta} \tag{3.11}
$$

Las ecuaciones anteriores describen el modelo simplificado, es decir conociendo la excentricidad y el tiempo después de haber pasado por el perigeo, se puede conocer la posición del satélite en la órbita, para cualquier tiempo o el tiempo para cualquier ángulo, además, es posible conocer la distancia de la tierra al satélite, pero esto es solo para un modelo simplificado al que es necesario hacerle algunas correcciones. Para esto, se realiza un ánalisis con más detalle:

1) En el problema de dos cuerpos, el punto estacionario es el centro de la masa de la tierra, éste no es el geocentro, pero para el sistema tierra-satélite, donde la masa del satélite es absolutamente despreciable comparada con la da la tierra, ésta aproximación es correcta.

2) Tratar a la tierra como un punto de masa, implica que su forma es una esfera, suposición que no es cierta, pues se sabe que es más ancha en el ecuador y está achatada en los polos. Estas fuerzas varían en varios diferentes ordenes como 1/r, 1/r2, 1/r3, etc. Éstas perturbaciones causan i) que el eje mayor rote lentamente en el plano del satélite, y ii) El plano del satélite rote sobre la tierra de Norte a Sur. Pero estos efectos son observados y medidos, y por lo tanto se puede ir corrigiendo periódicamente.

3) El satélite es afectado por un gran número de otras fuerzas en adición a la fuerza de atracción gravitatoria de la tierra-satélite, éstas también ya fueron analizadas en el capítulo anterior.

Las perturbaciones antes mencionadas no solo hacen más difícil la tarea de predicción, también acortan o limitan la vida útil de cualquier satélite, así el tiempo de vida de un satélite en el espacio depende de la órbita inicial, la geometría y masa de la nave espacial, y la composición de la ionosfera terrestre. (La cual tiene grandes variaciones día a dia y de un año a otro). La figura 3.5 muestra una muy áspera aproximación del tiempo de vida en órbita de un satélite artificial amateur (AMSAT-OSCAR 7) como una función de la altura de la órbita.

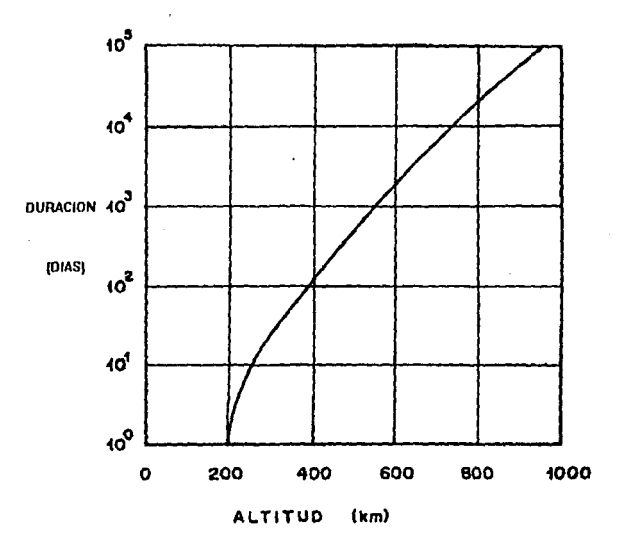

Figura 3.5.- Tiempo de vida para un satélite con órbita circular y diferentes alluras.

Cualquier algoritmo de predicción para satélites terrestres, pierden precisión cuanto más grandes sean los lapsos de tiempo. Esto hace necesario actuali:zar los keplerianos, de los programas que tienen la opción de hacerlo con facilidad todo programa de predicción, también tiene la posibilidad de leer los nuevo datos e incluirlos en sus cálculos. Estos keplerianos son publicados por algunas agencias como la NASA, o AMSAT, quienes se encargan de medir constantemente el comportamiento de los satélites y publicarlos. Con esto es posible hacer programas de rastreo sencillos y con un buen rango de precisión, siempre y cuando se actualicen los elementos.

Hasta ahora solo se ha descrito el movimiento del satélite sobre su plano orbital, pero esto no tiene sentido si no es llevado a otro punto de referencia, que es la tierra, pues es ahí donde se encuentran las estaciones que reciben o envían las señales hacia o desde el satélite.

Para describir el movimiento de un satélite visto por un observador en la tierra, se debe de establecer un sistema de referencia terrestre. Éste debe ser de tal forma que simplifique la situación por tratarse de una esfera. El eje de rotación (eje N-S) proveé una única línea que intercepta al centro de la tierra *y* la superficie en dos puntos llamados polo Norte *y* polo Sur. La intersección de la superficie de la tierra *y* algún plano que pase por el geocentro forma un circulo llamado gran círculo, El gran círculo formado por el plano ecuatorial, este plano contiene al geocentro y también es perpendicular al eje N-S , es llamado ecuador. los grandes círculos formados por los planos que contienen al eje N·S son también de interés especial, pues cada uno se divide en dos meridianos (medios círculos), conteniendo a los polos Norte *y* Sur.

Los puntos sobre la superficie de la tierra son especificados por dos coordenadas angulares, éstas son longitud *y* latitud. Como un ejemplo, los ángulos usados para especificar la posición de la Ciudad de México son mostrados en la figura 3.6.

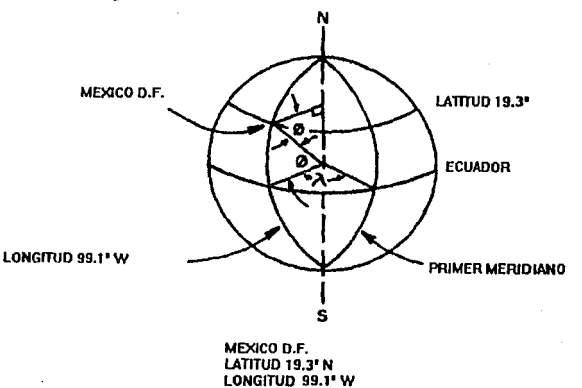

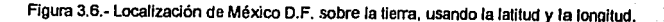

Latitud: dada por algún punto en la superficie de la tierra, se determina, 1) dibujar una linea desde el punto dado al geocentro, 2) dibujar una línea perpendicular al eje N-S desde el geocentro, en la misma dirección que la línea anterior, 3) el ángulo formado por estas dos líneas es el conocido como latitud y es positivo cuando el punto se encuentra en el hemisferio norte *y* negativo cuando éste está en el hemisferio sur. Una más elegante, pero equivalente, definición para la latitud es el ángulo entre la línea dibujada desde el punto dado al geocentro *y* el plano ecuatorial. Para prevenir confusiones, una N o S es adherida a las cantidades para especificar en que hemisferio se encuentra dicho punto.

Todos aquellos puntos que tengan la misma latitud forman un círculo paralelo al gran círculo ecuatorial, *y* así podemos construir una cantidad infinita de circules diferentes al gran círculo, paralelos a este *y* perpendicular al eje N-S, así el ecuador tiene una latitud de 0° y es el único circulo que es un gran círculo y además contiene al geocentro, estos círculos son quienes forman los paralelos.

Longitud: todos aquellos puntos sobre un meridiano tienen la misma longitud. Para especificar la longitud uno elige una referencia o primer meridiano (actualmente es usado el sitio original del Real Observatorio de Greenwich en Inglaterra). La longitud de un punto dado es obtenido al medir el ángulo .entre las lineas que únen el geocentro con i) el punto· donde el ecuador *y* primer meridiano se interceptan y ii) el punto donde el ecuador y el meridiano que contiene al punto de interés. Por conveniencia, la longitud es dada con el sufijo, E o W, para designar hacia donde es medido el ángulo East, este, o West, oeste, desde el primer meridiano.

Otro parámetro muy importante para poder localizar la órbita desde un sistema de referencia geocéntrico es la inclinación.

Como la tierra rola sobre su eje N-S *y* se mueve alrededor del sol, la orientación de ambos, el plano que contiene el ecuador (plano ecuatorial) y, como una primera aproximación, el plano que contiene la órbita del satélite (plano orbital) permanecen fijos en el espacio *y* con respecto a una estrella lejana. La figura 3.7a muestra como el plano orbital y el plano ecuatorial están relacionados.

La línea de intersección de los dos planos es llamada la línea de nodos, siendo ambos, ascendentes y descendentes (es decir, cuando van de norte a sur y de sur a norte). La relativa orientación de estos dos planos es muy importante, Esta orientación esta relativamente especificada por la inclinación. La inclinación *, es el ángulo entre la línea que úne al geocentro con el polo norte y la línea* desde el geocenlro perpendicular al plano orbital. Una equivalente definición de inclinacion es, al ángulo medido entre el ecuador y la trayectoria sub-satelital en una estática (no-rotando) tierra, cuando el satélite entra al hemisferio norte. (Ver figura 3.7b).

La inclinación puede variar desde 0<sup>º</sup> hasta 180°. El primer orden, perturbaciones no especificadas para este modelo y más adelante serán consideradas, causan cambios en la inclinación, pero efectos de 'mayor orden resultan en pequeños cambios sobre el valor medio. Diagramas de órbitas que tienen inclinaciones de o•, 95° y 135° son mostrados en la figura 3.8. Un rápido análisis de estos tres casos proporcionan la siguiente información: cuando la inclinación es 0°, el satélite siempre se moverá sobre el ecuador. Cuando la inclinación no es cero, el satélite pasará sobre el ecuador dos veces por cada revolución. Cuando la inclinación es 90<sup>°</sup>, el satélite pasará sobre los polos norte y sur, por cada órbita.

Las órbitas son algunas veces clasificadas como polares (cercanas a los polos) cuando su inclinación es de 90° (cercanas a los 90°), o ecuatoriales (cercanas al ecuador} cuando su inclinación es Oº (aproximadamente cero o 180°}.

48

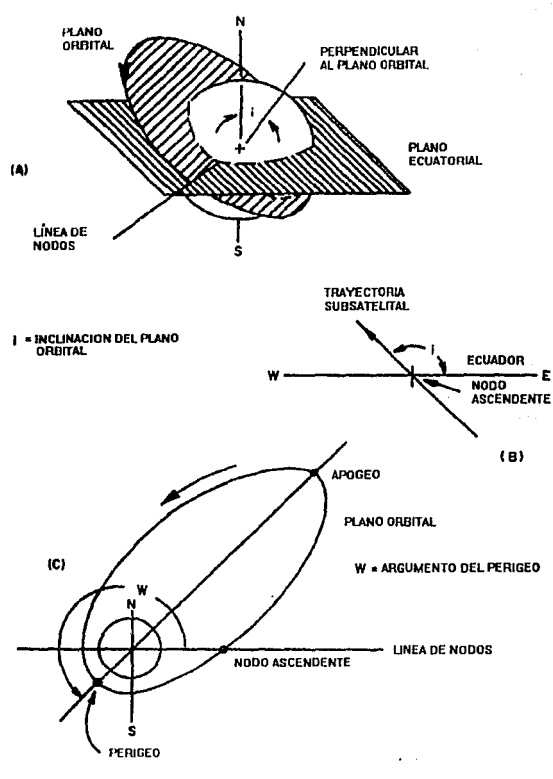

ł

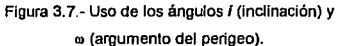

Argumento del perigeo. El ángulo entre la línea de nodos (el segmento que uno al geocentro *y* al nodo ascendente) *y* el eje mayor de la elipse (el segmento que une el geocentro *y* el perigeo) es conocida como el argumento del perigeo. La

figura 3. 7c muestra como el argumento del perigeo sirve para localizar el perigeo en el plano orbital. En el modelo simplificado de dos cuerpos para el movimiento del satélite, el argumento de perigeo es constante. En realidad, esta tiene una variación con el tiempo, principalmente como un resultado de Ja forma de Ja tierra, mas ancha al ecuador. La razón de precesión (cambio) es dada por:

$$
\dot{\omega} = 4.97 \left( \frac{R_{eq}}{a} \right)^{35} \frac{5 \cos^2 i - 1}{\left( 1 - e^2 \right)^2}
$$
 (3.12)

donde:

 $\omega$  es la razón de cambio del perigeo en grados por día.

*R,9* radio medio de la tierra dado en las mismas unidades que *a* 

*a* semi-eje mayor

 $\mathbf{I}$ inclinación

e excentricidad.

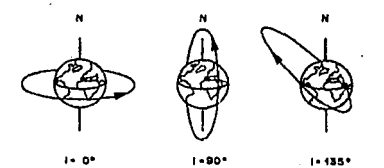

Figura 3.8.- Órbitas con diferentes Inclinaciones. órbitas con 0</a> <<a>90°, son llamadas prégradas órbitas con 90°</s180° son llamadas retrógradas

Fijándose en el término  $5\cos^2 i -$ , es posible observar cual es el efecto que tiene los diferentes grados de inclinación, y que *a* y e no tienen grandes efectos en ella, cuando la inclinación es igual a 63.4º el argumento del perigeo será constante. La posición del perigeo rota en la misma dirección que el satélite cuando  $i < 63.4$ º o cuando  $i$  :116.6°, y en la dirección opuesta cuando 63.4° <  $i$  < 116.6°

Siendo  $\omega_0$  quien representa el valor de  $\omega$  a un tiempo específico, ahora es posible calcular el valor a algún otro tiempo usando:

$$
\omega(t) = \omega_0 + \omega t \tag{3.13}
$$

donde *tes* el tiempo transcurrido en días.

Ésta ecuación se ha obtenido a través de la experimentación *y* medición de las trayectorias de los satélites artificiales ya puestos en órbita.

Un ángulo muy importante para determinar la latitud del satélite es el RAAN o ángulo de ascensión recta por la línea de nodos,  $\Omega$ , éste ángulo es medido desde un punto fijo en el espacio, éste punto se encuentra en la constelación de Aries y es llamado el punto vernal, el punto vernal se encuentra sobre la misma linea que forma el centro de Ja tierra *y* el centro del sol en el equinoccio de primavera a las doce horas del día, para poder medir convertir éste ángulo a coordenadas geocéntricas (latitud *y* elevación) es necesario conocer el tiempo sideral global.

Viviendo en la tierra es común pensar en usar al sol para medir el tiempo, pero viendo a la tierra desde un sistema global y conociendo su rotación sobre su eje N-S es necesario el cálculo de otro tiempo, el tiempo sideral global. El día solar es aquel que se mide desde que el sol pasa por el meridiano cero *y* hasta el siguiente paso, si se vé como la tierra se mueve al mismo tiempo alrededor del sol, se puede ver que en un día solar la tierra gira más de 360°, Este día es dividido arbitrariamente en 24 horas o 1440 minutos. La figura 3.9 muestra como un día solar puede ser medido. El intervalo de tiempo conocido como día solar comienza en A, cuando el sol pasa por nuestro meridiano, *y* termina, cuando termina en el punto C, cuando se da el siguiente paso por el de referencia meridiano. Es importante notar, que debido a este movimiento la tierra gira mas de 360° en un día solar medio. El tiempo que requiere la tierra para girar 360º es conocido como el dia sideral *y* por consiguiente es menor que el día solar, también así se tienen dos tiempos de referencia, el tiempo solar *y* el tiempo sideral.

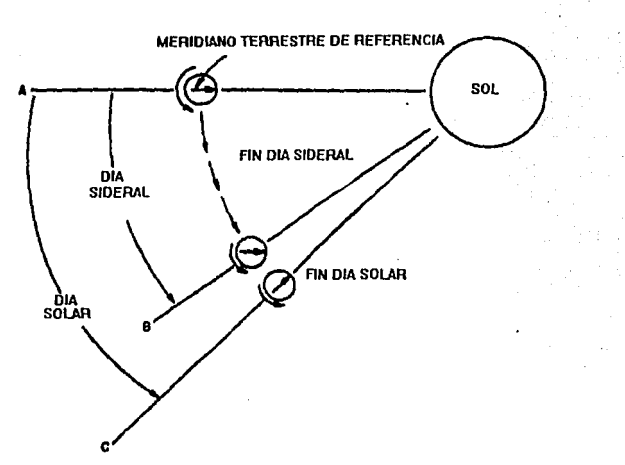

Figura 3.9.- Relación entre día sideral *y* día salar.

Como la tierra no es un objeto perfecto, existe el termino de día medio, *y* es un promedio de las diferentes duraciones de un día, este día medio es de 24 horas para un día solar, mientras que para el día sideral es necesario hacer un cálculo diferente pues, también aquí afecta la no constante rotación de la tierra. El algoritmo usado en el presente trabajo es tomado de "Fundamental Astronomy" por Karttunen, *y* será explicado en un capítulo subsecuente.

Como en este modelo no se han usado los fuerzas de perturbación es necesario usar algún tipo de aproximación de tipo experimental que permita compensar estas fuerzas en el calculo, para esto se analizará primero para una órbita circular y después de generalizará para las órbitas elípticas

La figura 3.10 muestra a un satélite cuyo plano orbital es fijo en el espacio, como el movimiento de la tierra sobre el sol. En la ilustración es visto en el verano como resultado, el satélite pasa sobre una estación en tierra cerca de la 6 AM *y* 6 PM cada día. Tres meses después, el satélite pasa sobre la estación al centro del día y la noche, esto puede ocurrir cerca de las 3 AM y 3 PM cada día. VERANO PIEMISFERIO NORTE)

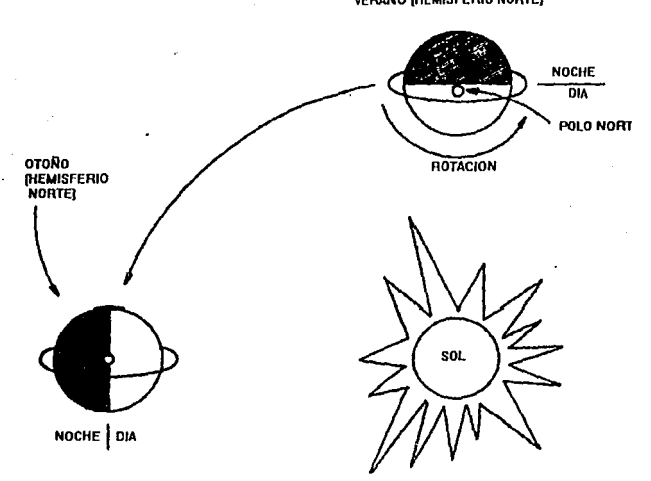

Figura 3.10.- órbita ideal que esta fija en el espacio.

Aunque el modelo de dos cuerpos predice que el plano orbital permanecerá estacionario, es notorio que esto no sucede, debido a la forma de la tierra y esas consideraciones que no fueron hechas al inicio. La figura 3.11 muestra esa precesión. Para una órbita circular la precesión es dada por.

$$
\dot{\Omega} = -9.95 \left( \frac{R_{eq}}{r} \right) 3.5 \cos i \tag{3.14}
$$

Donde:

 $\Omega$  = razón de precesión del plano orbital en grados por día. Una precesión positiva es mostrada en lafigura 3.11.

 $R_{eq}$  = radio medio de la tierra 6378 Km.

 $r$  = distancia geocéntrica en las mismas unidades del radio medio.

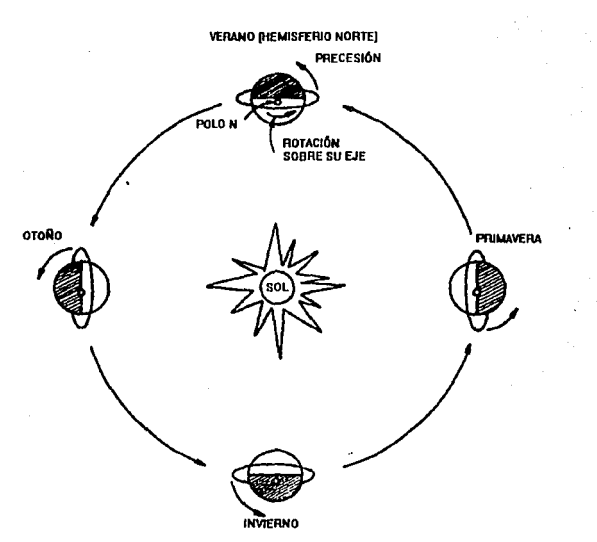

 $I =$  inclinación orbital.

Figura 3.11.· Precesión en una órbita real.

La precesión de un plano orbital sobre el eje N-S para una órbita elíptica es dada por:

$$
\Omega = -9.95 \left( \frac{R_{eq}}{r} \right) 3.5 \cos i
$$

54

$$
\dot{\Omega} = -9.95 \left( \frac{R_{eq}}{a} \right)^{3.5} \frac{\cos i}{(1 - e^2)^2}
$$
 (3.15)

Si a *y* r son iguales *y* además e es igual a cero, se obtiene la ecuación 3.14.

Cuando se conoce como se mueve el satélite en su plano orbital *y* como cambia la orientación de este plano con el tiempo, el siguiente paso es relacionar ésta información a un incremento de longitud. El incremento de longitud (/), o simplemente incremento, es definido como el cambio en longitud entre dos sucesivos nodos ascendentes. En términos matemáticos se tiene:

$$
I = \lambda_{n+1} - \lambda_n \tag{3.16}
$$

donde  $\lambda_{n+1}$  es la longitud al siguiente nodo ascendente en grados, al este de Greenwich  $[°E]$ ,  $\lambda_n$  es la longitud del nodo ascendente precedente, E *I* es en grados Este por revolución.

Hay dos caminos para obtener el incremento, experimental, promediando las observaciones sobre un gran periodo de tiempo, o teóricamente, calculándolo a partir de un modelo. El mejor número es obtenido experimentalmente, pero la aproximación teórica. también da buenos resultados.

Si se desprecia la precesión del plano orbital, el incremento puede ser estimado, calculando, cuando rota la tierra durante el tiempo que le toma al satélite completar una revolución desde el nodo ascendente al siguiente nodo ascendente, ésta ecuación es:

$$
\overline{I} = \left(\frac{T}{1440}\right) (-360.98563^{\circ} E) \tag{3.17}
$$

El periodo *T* debe estar en minutos, el signo negativo significa que cada subsecuente nodo es más hacia el oeste; *y* 360.98563º es la rotación angular de la tierra sobre su eje durante un día solar (1440 minutos), este valor puede ser

calculado con mayor precisión en un algoritmo que será explicado con más detalle.

El valor del incremento de la órbita calculado con la ecuación 3.17 puede ser mejorado, si en el se considera la precesión del plano orbital, este afectará la aparente rotación de la tierra durante un día solar, el resultado es:

$$
\bar{I} = \frac{T}{1440} (-360.98563^{\circ} + \Omega)
$$
 (3.18)

Cuando el incremento es conocido, es posible calcular la longitud de cualquier otro nodo ascendente antes o después de la época de referencia, usando la siguiente ecuación:

$$
\lambda_m = \lambda_n + (m - n)\bar{I} \tag{3.19}
$$

Con la teoría mostrada hasta este punto es posible calcular casi todos los parámetros involucrados en la órbita de un satélite y poder predecirlos a cualquier otro tiempo, tanto futuro como pasado. Los siguientes pasos que se deben de llevar a cabo es, localizar la órbita con respecto a algún sistema coordenado de la tierra (por ejemplo y más apropiado es el geocéntrico con coordenadas de latitud *y* longitud} *y* de allí llevarlo a algún sistema coordenado que permita dirigir antenas, ·telescopios o instrumentos de medición desde un punto sobre la superficie de la tierra, este sistema es el sistema topocentrico *y* sus coordenadas son azimut *y* elevación.

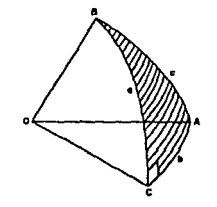

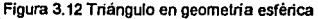

56

Pero primero se determinarán los ángulos de latitud y elevación, para esto es necesario utilizar algunas herramientas de trigonometría esférica, esto debido a que todo el problema se desarrolla en una geometría esférica, y tiene su peculiaridades. La principal diferencia de una trigonometría esférica y plana es que en una trigonometría esférica la suma de los ángulos internos de un triángulo es menor que 180º. Las reglas que se usan sin demostrar, son las reglas de Napier junto con su diagrama (Ver figura 3.12 y 3.13)

Reglas de Napier para un triángulo esférico ABC (Ver figura 3.12)

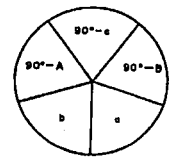

Figura 3.13.- Diagrama de Napier

Regla 1: El seno de alguno de los cinco ángulos del diagrama de Napier es igual al producto de las tangentes de los dos ángulos adyacentes a estos.

Regla 11: El seno de alguno de los cinco ángulos en el diagrama de Napier es igual al producto de los cosenos de los dos ángulos opuestos a este.

Con estas reglas se deducen las ecuaciones de movimiento para un observador localizado en el centro de la tierra.

Para esto se utiliza el diagrama de la figura 3.14, en el se tienen elegidas una inclinación entre 90 y 180°, un perigeo en el hemisferio norte y el satélite se mueve también en el hemisferio norte. Un diagrama también muy útil es el del plano orbital de la figura 3.15.

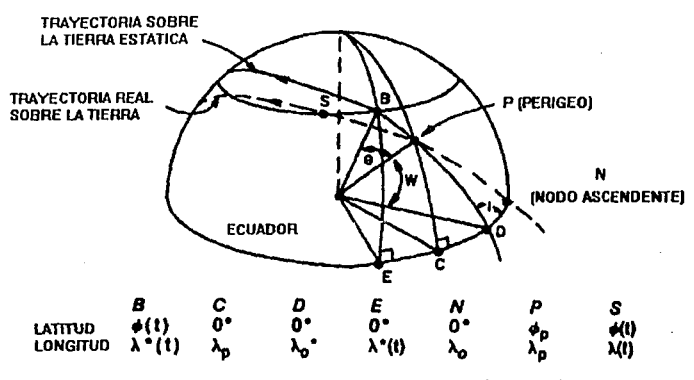

Figura 3.14.- locallzación de la trayectoria de un satélite sobre la superficie de la tierra.

Ahora se asume que se conocen los siguientes parámelros, periodo en minutos, inclinación en grados, latitud del punto sub-satélital en el perigeo, argumento del perigeo *y* la excentricidad. El objetivo es encontrar la latitud *y* la longitud en función del tiempo, o para algún tiempo *t* es decir latitud  $\phi(t)$  y longitud A(t).

La trayectoria real sobre la tierra no es un gran círculo, esto debido al movimiento de rotación; para facilitar Jos cálculos se considera una tierra estática, donde los principios de la trigonometría esférica son aplicables, así tenemos dos trayectorias en Ja figura 3.13, la primera *y* con línea continua es Ja trayectoria sobre una tierra estática, la segunda y con línea punteada es la trayectoria real, estas las se eligen de tal forma que el perigeo para ambas órbitas coincidan.

El primer paso conciste en relacionar Jos parámetros al perigeo, más específicamente, a) se calcula el tiempo utilizado por el satélite para moverse de O a P, b) la latitud del perigeo *y* c) Ja longitud del nodo ascendente.

1a.- Considerando el modelo de tierra estática *y* con enfoque en el triángulo esférico CPD. De Ja figura 3.14 se ve que el arco PO es, por definición,

58

igual al argumento del perigeo. Usando la ecuación de Kepler, es posible insertar el valor de *w* en el lugar de 0 y calcular el tiempo transcurrido desde que la nave paso por el nodo ascendente y llego al perigeo, este tiempo es llamado  $t_{n}$ .

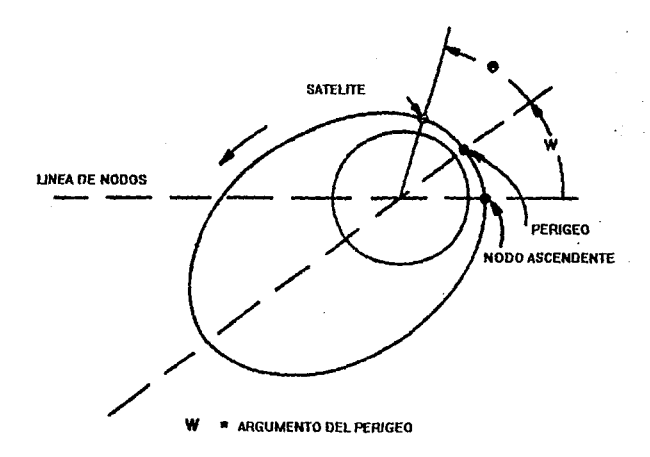

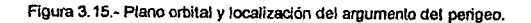

1b.- La latitud del perigeo es, por definición, la longitud del arco PC. El ángulo POC es igual a 180°-f. Conociendo el ángulo PDC y el arco PO, *y* usando la regla 11 de Napier se conoce la latitud, esta es:

$$
\phi_p = \arccos(\operatorname{sen} i \cdot \operatorname{sen} \omega) \tag{3.20}
$$

1c.- Para obtener la longitud del punto O, se aplica de nuevo la regla 11 de Napier y así se obtiene:

$$
\lambda_0^* = \lambda_p + \arccos\left(\frac{\cos\omega}{\cos\phi_p}\right) \tag{3.21}
$$

59

1d.- La longitud actual del nodo ascendente se encuentre calculando que tan lejano esta el nodo ascendente actual para la tierra rotando, este valor es sumado al valor de la ecuación 3.21; para simplificar los cálculos se puede asumir que la tierra gira 0.25º por minuto, aunque en el programa de predicción se utiliza el valor medio de un día sideral para este calculo, así se tiene:

$$
\lambda_0 = \lambda_p + \arccos\left(\frac{\cos\omega}{\cos\phi_p}\right) + \frac{t_p}{4}
$$
 (3.22)

Como segundo paso, se busca la localización del SSP (punto subsatelital) a S, algún tiempo después o antes del perigeo. De nuevo usando el modelo de la tierra estática *y* encontrando Ja latitud *y* longitud para el punto 8. Esto es el triángulo esférico 8DE.

2a.- Comparando las figuras 3.13 *y* 3.14, es posible ver que el arco 80 es igual a  $\theta$ + $\omega$ . Para tomar en cuenta el cambio con el tiempo se usará  $\theta$ (t)+ $\omega$ . Utilizando Ja regla 11 de Napier para obtener Ja latitud del punto 8, el cual es también la latitud actual del SSP a S.

$$
\phi(t) = \arcsen\{\operatorname{sen}i \cdot \operatorname{sen}(\theta(t) + \omega)\}\tag{3.23}
$$

2b.- Aplicando nuevamente la regla 11 de Napier, se obtiene la longitud del punto 8. que se corrige para el tiempo transcurrido, 1.- desde el nodo ascendente y 2.- desde el paso por el perigeo.

$$
\lambda(t) = \lambda_0 - \arccos\left(\frac{\cos(\theta(t) + \omega)}{\cos(\phi(t))}\right) - \frac{t + t_p}{4}
$$
 (3.24)

#### Coordenadas topocentricas del punto subsatelital

Con esto se tiene completamente determinada la órbita de cualquier satélite *y* su trayectoria sobre la tierra, también se cuenta con las ecuaciones para calcular las precesiones *y* su dependencia con el tiempo, el único paso que resta por describir es la localización del satélite en coordenadas topocentricas.

Para desarrollar esto es necesario considerar dos puntos sobre la superficie de la tierra, el primero es el punto de la estación terrestre con su longitud y latitud, *y* el segundo es el punto subsatelital también con su longitud y latitud.

Primero el acimut, éste es el ángulo medido desde el norte hasta el punto de interés paralelo al horizonte *y* en dirección de las manecillas del reloj.

Utilizando el modelo de una tierra esférica, la fórmula para la distancia entre dos puntos sobre un gran círculo es:

$$
s = R\beta \tag{3.25}
$$

Donde:

 $s =$  distancia sobre la superficie en las mismas unidades de R.

R = radio de la tierra en kilómetros.

 $\beta$  = ángulo central al geocentro en radianes (ángulo que une a los dos puntos de interés ) .

La fórmula que relaciona el ángulo central con las latitudes *y* longitudes. correspondientes es la siguiente:

$$
\cos\beta = \operatorname{sen}\phi_1 \cdot \operatorname{sen}\phi_2 + \cos\phi_1 \cdot \cos\phi_2 \cdot \cos(\lambda_1 - \lambda_2) \tag{3.26}
$$

donde:

 $\phi_i, \lambda_i$  = latitud y longitud de la estación terrestre.

 $\phi_2, \lambda_2$  = latitud y longitud del SSP.

El acimut, cuando el punto dos es visto desde el punto uno, es:

$$
Acimut: \cos A = \frac{\operatorname{sen} \phi_2 - \operatorname{sen} \phi_1 \cos \beta}{\cos \phi_1 \operatorname{sen} \beta} \tag{3.27}
$$

Finalmente la elevación, es el ángulo medido desde el horizonte en dirección ascendente hasta el punto de interés, en este caso el satélite,

Teniendo la distancia desde el geocentro *r y* la altitud desde el nivel del mar de la estación terrestre se usa la siguiente relación:

$$
\frac{R_{eq} + h}{\text{sen}(\varepsilon + 90^\circ)} = \frac{R_{eq}}{\text{sen}(90^\circ - \beta - \varepsilon)}\tag{3.28}
$$

donde:

 $\varepsilon$  = elevación

*h* =altura sobre el nivel del mar de la estación terrestre.

 $\beta$  = ángulo central.

*h* = altura del satélite desde el nivel del mar.

Usando identidades trigonométricas esta ecuación se reduce a:

$$
\frac{R_{eq} + h}{\cos \varepsilon} = \frac{R_{eq}}{\cos(\varepsilon + \beta)}
$$
(3.29)

En base a las ecuaciones anteriores se llega finalmente a la siguiente expresión:

$$
\text{tge} = \frac{(R_{eq} + h)\cos(\beta) - R_{eq} - h_e}{(R + h)\sin\beta} \tag{3.30}
$$

donde:

 $h_n$  = altura de la estación terrestre sobre el nivel del mar.

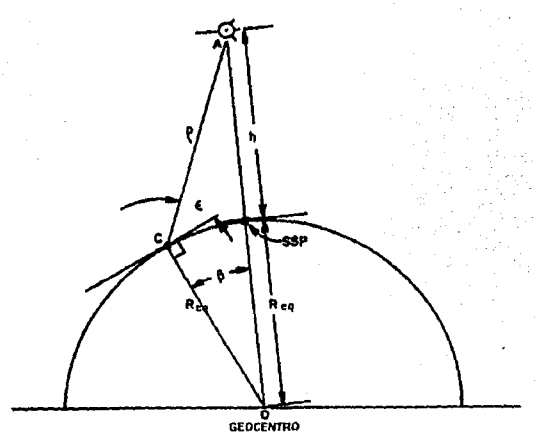

Figura 3.16.- Diagrama para determinar el ángulo de elevación.

En la figura 3.16 se muestra la posición del ángulo de elevación.

Con la teoría desarrollada es posible calcular la posición de un satélite sobre la superficie terrestre y expresarlo en coordenadas topocentricas, referidas a la posición de la estación terrestre. La precisión del algoritmo dependerá en gran medida de las constantes que se usen en las precesiones, radio de la tierra, duración del día sideral *y* grados por minuto que avanza la tierra, además de la precisión del sistema de computo.

# **CAPÍTULO IV DESCRIPCIÓN DE ELEMENTOS**

El sistema que se construyó, tiene la función de rastrear a los satélites de interés, apuntando hacia ellos una antena, durante todo el tiempo que estos estén en nuestro campo visible, o de permitir las maniobras que sean necesarias aunque estas estén fuera de algún programa predeterminado.

Para alcanzar este objetivo se planteo fa necesidad de usar elementos de computo que programados estén totalmente dedicados a esa tarea, el considerar en usar una computadora personal únicamente a rastrear satélites, es pensar en desperdiciar recursos, por que si bien es cierto que se requieren hacer varios cálculos, utilizar un algoritmo de control y además contabilizar tiempos con precisión, también es cierto que el paso de los satélites por el cielo es lento para un observador en tierra y fa frecuencia con que esto sucede es muy baja, en ocasiones pasarán horas antes de que aparezca el primer satélite de interés en el cielo, además de no requerirse de mucha precisión, pues la señal que envían los satélites de interés y fas antenas que se usan hacen que el haz visible para la antena tenga un ancho de varios grados.

Para cubrir el objetivo se adquirió un microcontrolador, es decir una computadora a muy pequeña escala que tenga la posibilidad de programación, puertos de entrada y salida y la posibilidad de almacenar información

64
permanentemente sin que se pierda cuando se interrumpa el suministro de energía.

#### Microcontrolador BCC52

El microcontrolador es un sistema Micromint, con un microprocesador 80C52 de lntel, que permite ser programado en lenguaje BASIC, contiene un zócalo para una memoria EPROM *y* un 8255, disponible para el usuario. A continuación se hace una descripción más detallada de este microcontrolador.

El microcontrolador Micromit utilizado es el estándar NMOS BCC52. Este usa el chip lntel 8052AH-BASIC. Este microprocesador es un circuito microcontrolador de 8 bits que contiene una memoria ROM residente de 8 Kilobytes utilizada por un interprete BASIC. El BCC52 microcontrolador tiene las siguientes características: posibilidad para direccionar 48 Kilobytes de memoria RAM/EPROM, un zócalo para memorias EPROM 2764/128 programables, tres puertos paralelos, una terminal serial, y un bus compatible con todas la serie de tarjetas de expansión BCC.

Estas tarjetas en particular están bien provistas de controladores de flujo en programación BASIC, como son IF THEM, DO WHILE/UNTIL, ONTIME, y CALL. Además permite el cálculo con números enteros, de punto flotante, operaciones matemáticas, trigonométricas *y* operadores lógicos. Por lo tanto este pequeño sistema es extremadamente rápido *y* eficiente.

Este microcontrolador tiene la capacidad de guardar programas permanentemente en una memoria EPROM, los programas almacenados en este dispositivo son numerados y después llamados con el número asignado. Así es posible tener guardado un programa de hasta 16 Kilobytes de longitud, cuando este es demasiado grande la computadora marca un error que es corregido borrando la información de la EPROM o removiéndola, la tarjeta tiene los comandos necesarios para poder grabar la información en la EPROM, por lo que una vez grabados los programas, son instantáneamente accesibles.

En este microcontrolador hay cinco secciones principales: El procesador, decodificador de direcciones y memoria, puerto paralelo de entrada/salida, puerto serial de entrada/salida y programador de memorias EPROM

#### Procesador

E! procesador contiene 8 Kilobyte de memoria ROM en su interior. 256 bytes de memoria RAM, tres contadores/temporizadores de 16 bits, seis interrupciones, y 32 líneas de entrada y salida. La memoria ROM almacena a un interprete BASIC y las líneas de entrada y salidas definen las direcciones, datos y lineas de control.

El microprocesador tiene una bus de 16 bits de direcciones y 8 bits de datos (los 8 bits menos significativos son multiplexados en forma similar a como ocurre en un 8085 y en un ZBO). Cuando el circuito es alimentado, examina en forma consecutiva la memoria externa, escribiendo 55H y OOH en cada byte. Un mínimo de 1 K bytes de RAM son necesarios para la función del BCC52, y la RAM debe ser localizada comenzando en la dirección OOOOH

El BCC52 reserva los primeros 512 bytes de Memoria de Datos Externos para implementar "Pilas de software". Existen la pila de control y la pila aritmética o de argumentos.

Tres líneas de control, RO (terminal 17), WR (terminal 16), y PSEN (terminal 29), parten el espacio en bloques de 64K bytes para la memoria de programas y datos, El BCC52 direcciona completamente la memoria de programas (modo RAM y ROM) y solo para fa RAM la memoria de datos.

## Decodificador de direcciones

El procesador usa los primeros 32K (OH-7FFFH) como una partición de memoria, la memoria de DATOS (RAM) es habilitada por la línea RO y la memoria de PROGRAMA (EPROM) es habilitada por la línea PSEN. El BCC52 habilita la misma memoria con ambas líneas RO o PSEN. Se supone que el OPTIONAL UTILES EPROM (Utilerias opcionales para memoria EPROM) se usa, esta se encarga del manejo de la memoria localizada en la dirección 2000H, colocando la EPROM en la base IC3 (2000H) y la RAM en las localidades OOOOH, 4000H y 6000H, la OUP trabajará apropiadamente. Cuando es alimentado el sistema, el procesador reconoce la memoria RAM desde OOOH hasta 1FFFH y la extensión EPROM en la localidad 2000H e introduce los comandos para su uso.

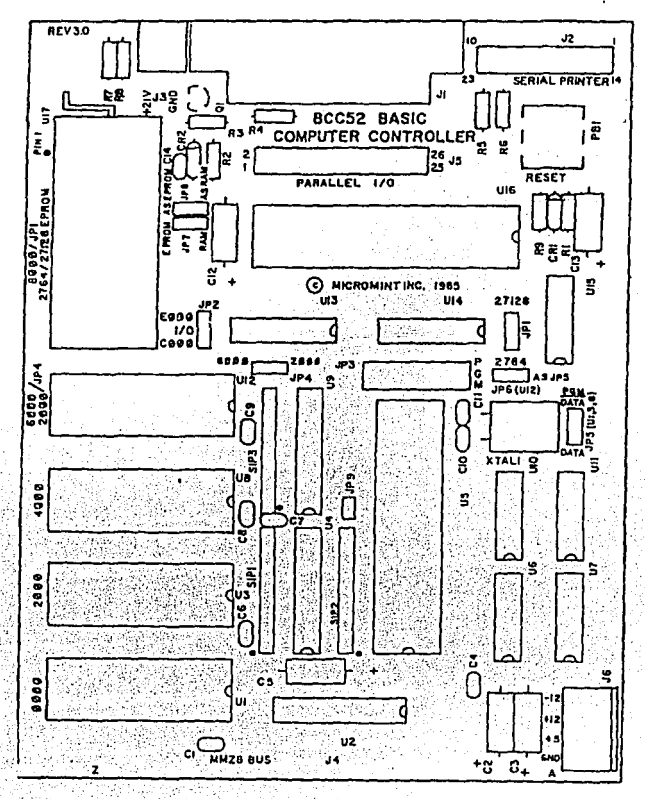

Figura 4.1.- Diagrama del BCC52

## Puertos paralelos de entrada y salida

El BCC52 contiene un PIA 8255, el cuál provee tres puertos configurables por software de 8 bits. Los tres puertos, etiquetados con A, B y C, un cuarto puerto de solo escritura ocupa la cuarta dirección consecutiva para la programación de los tres primero.

Los tres puertos paralelos de entrada y salidas, son disponibles en un conector de 24 bits de entrada y salida, y la tierra. Este se encuentra localizado entre el 8255 *y* el conector de comunicación serial, ver figura 4. 1.

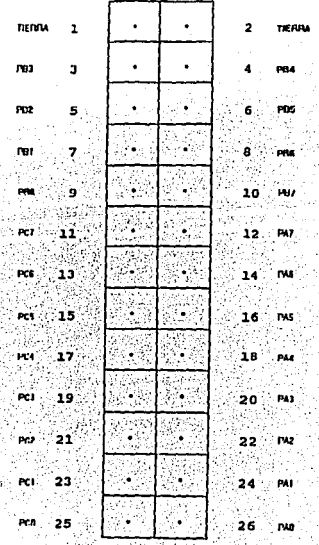

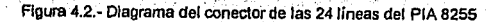

El 8255 es un dispositivo de interface programable. Las 24 líneas de entrada y salida están divididas en los puertos A, B y C (ver figuras 4.1 y 4.2). Un registro de control define las características de los 24 bits de entrada/salida. los tres puertos de datos y el de control aparecen como cuatro localidades de memoria, estas pueden ser ubicadas en 16 diferentes posiciones. Para esto existen dos jumpers el jumper 2 (JP2) y el jumper tres (JP3) (ver figuras 4.1, 4.3 y 4.5). Con el JP2 se selecciona el valor más significativo de la dirección, las dos posibilidades son EOOOH o COOOH, la siguiente dirección se determina con el jumper 3 JP3, entre los valores de BOOH y FOOH, asi si se selecciona en el JP2 la dirección COOOH y en el jumper JP3, la dirección SOOH, los puertos que se tendrán son:

Puerto A: C900H Puerto B: C901H Puerto C: C902H Puerto O: C903H

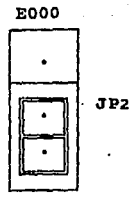

## coco

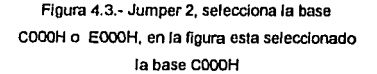

Para tener acceso a ellos desde el software, se usa la instrucción de BASIC, XBY(), así sí es necesario escribir el valor 92H en el cuarto puerto se usará la siguiente línea en un programa BASIC:

XBY(C903H)=92H

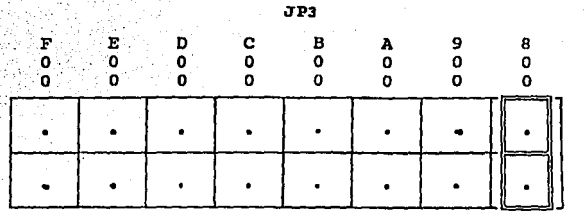

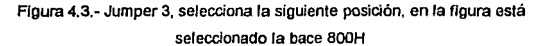

Mientras que para leer el valor de un puerto de lectura se usará Ja siguiente sintaxis:

# A=XBY(C900H)

La H al final de cada número es para especificar que se tratan de números en base hexadecimal. El valor usado para el cuarto puerto en esta tesis es de 92H, que implica que el puerto A y 8 son de entrada, mientras que el puerto C es de salida. También las direcciones seleccionadas son:

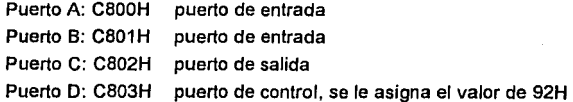

usando la posición COOOH del jumper 2 y la posición BOOH del jumper 3.

## Puertos seriales

En el microcontrolador BCC52 existen dos puertos seriales. Uno es· para Ja comunicación con la consola y el otro es un puerto auxiliar, frecuentemente referido a la conexión con una impresora.

La unidad de entrada *y* salida de este microcontrolador es el puerto serial, ya que con este es posible conectarlo a cualquier otra máquina que sirva como terminal, de esta manera es posible programarlo y comunicarse con el en cualquier momento. El microcontrolador BCC52 tiene la capacidad de comunicarse con diferentes velocidades de transferencia de datos, *y* sus parámetros de comunicación serial; los usados en esta tesis son los siguientes:

9600 bps 8 bits de datos sin paridad 1 bits de alto.

Esto significa que serán transmitidos 9600 bits por segundo (bps); que el tamaño del byte es de 8 bits; que no se revisará ningún tipo de paridad para comprobar si llego o no correctamente el carácter, *y* que existirá un último bit que determinará el fin de la transmisión de un byte.

El que este microcontrolador cuente con la posibilidad de comunicación serial le proporciona una gran ventaja, *y* es que, para el caso especifico de esta tesis, es posible colocarlo en lugares inaccesibles o lejanos *y* con un cable que solo requiere de tres hilos es posible establecer la comunicación *y* por consiguiente el control.

Esta característica es la que dio una de las principales configuraciones del sistema, que consiste en programar el microcontrolador, *y* dejarlo funcionando cerca de la antena *y* lejos de la computadora personal, que se utilizará solo para conocer el estado de operación del sistema.

#### Programador EPROM

Una de las más poderosas funciones que puede realizar este microcontrolador BCC52, es la posibilidad de ejecutar y salvar programas en una memoria EPROM. El circuito del microprocesador, genera todas las señales *y*  temporizadores . necesarios para la programación de una memoria EPROM.

Salvando esto programas en memorias EPROM es mucha mas atractivo Y rentable que utilizar medios externos de almacenamiento.

Para llevar a cabo /a programación de las memoria el microcontrolador destina algunas terminales del procesador (circuito U5, ver figura 1), así, el puerto 1, bit 4, circuito U5 termina/ 5 es usada para proporcional un pulso de 1 o 50 milisegundos de amplitud para la programación de las memorias EPROM. La longitud de los pulsos de programación son determinados por el tipo de memoria EPROM que se utilice. La longitud de estos pulsos son calculados y el valor es asignando a un cristal. La precisión de estos pulsos de reloj, esta del orden de 10 pulsos de reloj del reloj maestro del CPU.

Puerto 1, bit 5, circuito ICS terminal 6 es usada para habilitar el voltaje de programación. generalmente este bit esta en O, y cuando es habilitado se pone en 1, permitiendo el paso del voltaje de 21 volts (12.5 volts para CMOS), necesario para la programación.

La BCC52 no salva solo un programa en la memoria EPROM, a menos que el primero este tan grande que llene la capacidad de la memoria, por lo tanto es posible almacenar tantos programas como la memoria lo permite, a cada programa almacenado la computadora le asigna un número en forma secuencial a como han sido gravados. También el microcontrolador provee los comandos necesarios para el uso de estos programas en memoria. estos comandos son:

# RAMyROM

Estos dos comandos llamados desde le interprete BASIC, permiten correr programas almacenados en la memoria RAM. con el comando RAM, o ROM con el comando ROM. En RAM es posible almacenar solo un programa, por lo que al usamos el comando RAM, este nos transfiere al uso del programa almacenado en este tipo de memoria, mientras que cuando se usa el comando ROM es necesario seguirlo del número de programa que se desea ejecutar, así por ejemplo puede ser RAM 1 o RAM 2; cuando no se escribe el número, la computadora toma por defecto el programa número 1.

## PROG1

Este comando también es de mucha utilidad, pues si es usado después de almacenar un programa en la memoria ROM, este programa se ejecutará automáticamente sin el uso de algún comando externo, después de que la computadora encienda y examine todos sus dispositivos.

Gracias a este habilidad del microcontrolador es posible que si por alguna razón se pierde el suministro de energía, al volver a suministrarse, la computadora regresara al trabajo sin necesidad de tener que arrancarla nuevamente. Claro que los valores almacenados se pierden, pero volver a realimentarlos no implica gran problema.

La forma de realimentar estos datos será expuesta en el siguiente capitulo.

## Alimentación

El microcontrolador al tener en una sola tableta todo lo necesario para funcionar como una computadora con todos sus recursos y posibilidades, no le permitió incluir también la fuente de alimentación, por lo que esta debe ser externa.

Los requerimientos de alimentación para la BCC52 son:

+ 5 Volts ±5% y 350mA +12 Volts ±20% y 30mA -12 Volts ±20% y 10 mA para el funcionamiento normal. +12.5 Volts, 30 mA para la programación de las memorias EPROM.

Este voltaje solo es conectado cuando se requiere programar alguna memoria EPROM, de lo contrario no debe de existir.

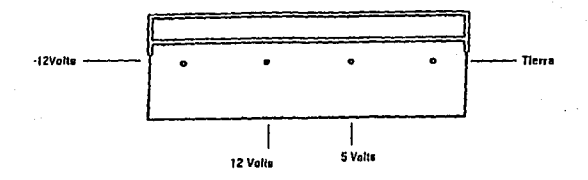

Figura 4.5.- Conector para la alimentación del BCC52

El conector para la alimentación es mostrado en las figura 4.5 y su localización se muestra en Ja figura 4.1.

Temporizadores

Otra característica muy útil del microcontrolador BCC52 son los temporizadores disponibles.

Después de que el comando RUN es ejecutado, todas las variables son puestas a cero, todas las interrupciones que invoca el BASIC son limpiadas y el programa en ejecución comienza con la primer línea. El comando RUN y la sentencia GOTO, son los únicos caminos que el usuario puede ejecutar en un modo de comandos.

El BCC52 provee la sentencia CLOCK1 que dispone de un software de tiempo real. La función especial de este operador es incrementarse cada 5 milisegundos después de que la sentencias CLOCK ha sido ejecutada. La instrucción CLOCK usa un contador de trece bits que genera una interrupción cada 5 milisegundos, por lo que la función especial del operador TIME tiene una resolución de 5 milisegundos. El operador TIME es una varible ligada a la sentencia CLOCK1,

El BASJC automáticamente calcula el valor para el timer-counter O, después de que el valor del cristal ha sido asignado. MCS BASIC 52 asume un valor de

11.0592MHz. EL operador cuenta desde O hasta 65532.995 segundos. Después de esto el contador es puesto nuevamente a cero.

Una interrupción asociada con la sentencia CLOCK1 provoca que el programa BASIC corra con un 99.6% de la velocidad normal, ésto significa que la interrupción toma solamente el 0.4% del total del tiempo real, ésto es realmente un valor muy pequeño.

La sentencia TIME es usada para leer o asignar un valor al reloj de tiempo real, después de que la sentencia CLOCK1 ha puesto disponible está, TIME=5. asigna al reloj real un valor inicial de 5 segundos. mientas que ONTIME 30,100, causa que el programa salte a la linea 100 cuando el tiempo real tenga 30 segundos.

El microcontrolador Micromit BCC52 tiene muchas mas aplicaciones *y*  utilidades, en este apartado solo se describen las de mayor utilidad para el trabajo que realizará dentro del sistema, pero para mayor información consultar el manual del usuario, que es posible encontrar en la biblioteca del PUIDE.

#### El rotor

#### Descripción

Para apuntar la antena en la dirección en la que se encuentra el satélite de interés se adquirió .un motor de doble rotación aleación/acimut. Este rotor es un modelo EV70005X, que es una combinación del modelo de rotor 1105 (movimiento en acimut) y del modelo del rotor EV-700X (movimiento en elevación).

El movimiento, de estos dos motores dependen de un modulo de control. El módulo de control contiene la interface de potencia que permite, mediante cuatro botones, activar el movimiento de los motores y también mostrar en una carátula con agujas indicadoras, la posición de los motores. Estos botones son dos para el movimiento en elevación, y dos para el movimiento en acimut, la función de los botones consiste en cortocircuitar, la terminal de control que les llega con tierra,

cuando el botón no es oprimido, la terminal que le corresponde esta al aire, y con esto impide el movimiento del rotor que tiene asignado, cuando el botón es oprimido existe flujo de corriente de la terminal de control que tiene asignada hacia tierra, y esto hace que el circuito de control alimente al rotor, para que se mueva en la dirección que tenga asociada el botón en cuestión.

Los rotores trabajan con motores de corriente alterna de dos direcciónes. con una terminal en común, es decir, conectado una terminal a tierra y las otras dos conectadas a un relevador que intercambie la conexión entre una y otra o ninguna, es posible controlar al motor en una de sus dos direcciones o dejarlo apagado. El control de estos relevadores (uno para cada motor) esta a cargo del módulo de control.

El modelo EV-700DX consiste de:

- 1 rotor para acimut.
- 1 rotor para elevación.
- 1 módulo de control.
- 2 grapas para unir.
- 2 pernos en forma de "U" con tuercas y arandela para fijar las antenas.
- 6 pernos con arandelas de 8x25 para fijar el rotor en acimut a la base de la torre.
- 6 pernos con arandelas 8x18 para fijar el rotor en elevación al rotor en acimut.
- 1 conector cuadrado con cubierta, macho de 8 terminales.
- 1 conector circulas con cubierta impermeable de 7 terminales.
- 1 conector cuadrado macho de 6 terminales.
- 1 cubierta impermeable.

Los motores están equipados por un sistema de reducción de velocidad e incorporado en un troquelado al eje principal de los motores. La indicación del ángulo de rotación y elevación es hecha por un servomecanismo el cuál acopla a los rotores y al controlador.

El funcionamiento del servomecanismo consiste en enviar un voltaje de 5 Volts d.c. como voltaje de referencia, el cuál es conectado a un potenciometro en cada motor, este potenciometro tiene conectado en su eje, un sistema de

reducción de engranes conectado al movimiento del eje del rotor, de tal forma que el potenciometro, gira el total de su capacidad, cuando el rotor gira el total de su recorrido. El cursor del potenciometro es el voltaje que regresa el rotor, como referencia del movimiento que ha realizado. Este voltaje es entregado al servomecanismo, que consiste en un motor de 12Vdc encargado de mover a una aguja indicadora y a un potenciometro, el cuál también es alimentado por el voltaje de referencia, este último motor se mueve mientras el voltaje que recibe de Jos rotores sea diferente al voltaje obtenido por su potenciometro, moviendo al mismo tiempo a la aguja, y por consiguiente mostrándonos en que lugar se encuentra el rotor. En el módulo de control existen dos sistemas de los que se acaban de describir, uno para cada rotor, acimut y elevación.

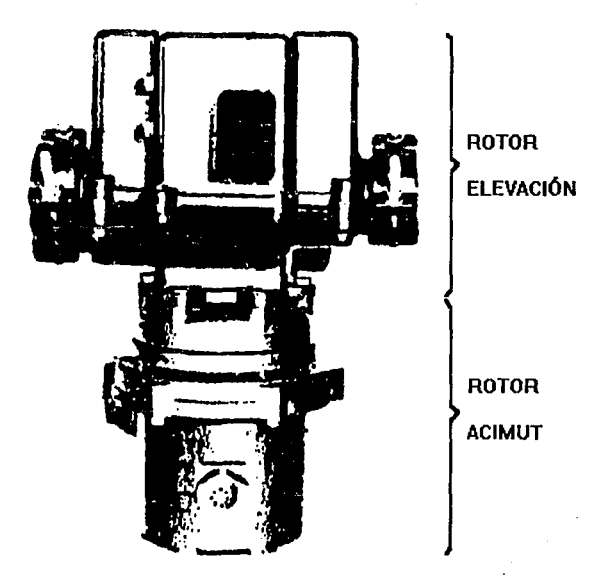

Figura 4.6.- Figura de los rolares, en acimut *y* elevación

#### Especificaciones

#### Elevación

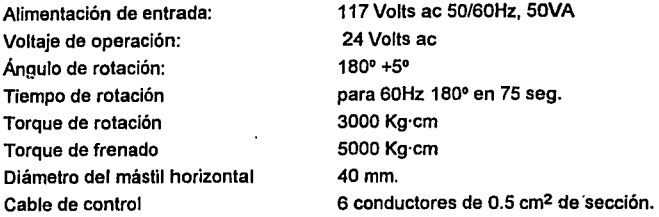

#### Acimut

Alimentación de entrada. Voltaje de operación Tiempo de rotación Torque de rotación Torque de frenado Diámetro del maslil Cable de control Ver figura 4.6.

117 Vac 24Vac para 60Hz, 360º en 65 seg. 800 Kg·cm 10000 Kg·cm 40mm-61 mm 6 conductores de 0.5 cm2 de sección.

El rotor esta diseñado para soportar dos antenas, una puede ser para recibir información, y otra para enviarla, en la figura 4.7 se muestra la configuración recomendada para montar las antenas en el rotor, y también la configuración usada para montar en rotor en la torre, que es una de base triangular con 30cm por lado, esta torre esta instalada en el edificio de la DGSCA en Ciudad Universitaria.

El módulo de control también proporciona un conector de 8 terminales para control remolo, este conector se encuentra instalado en la parte frontal del módulo de control (Ver figura 4.8) y tiene las siguientes características en sus terminales:

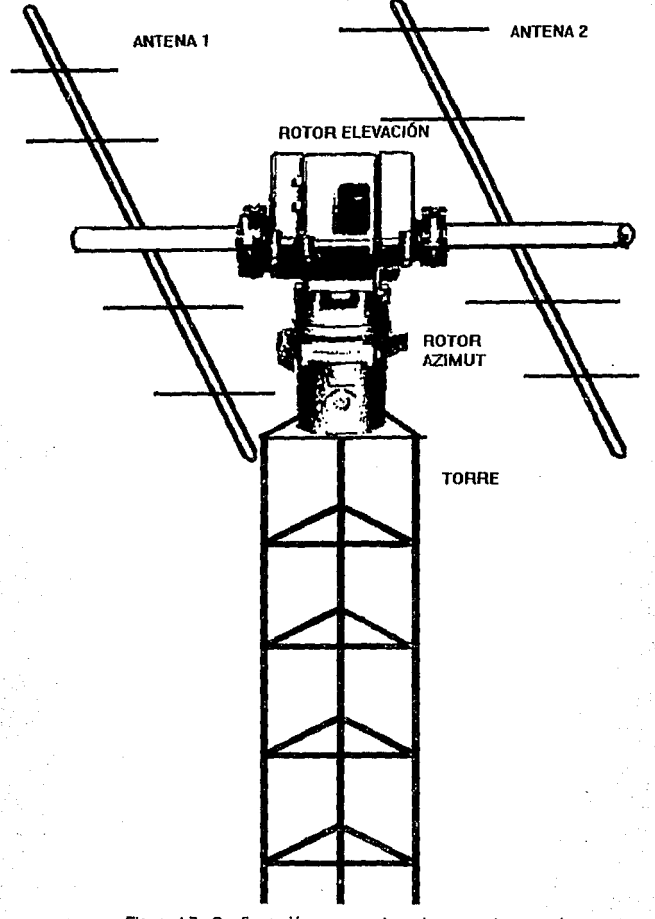

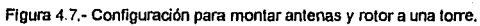

Terminal 1.- Control de movimiento en acimut, dirección izquierda Terminal 2.- Control de movimiento en acimut, dirección derecha Terminal 3.- Control de movimiento en elevación, dirección arriba Terminal 4.- Control de movimiento en elevación, dirección abajo Terminal S.- Indicador de movimiento en acimut, de O a 5 Volts. Terminal 6.- Indicador de movimiento de elevación, de O a 5 Volts. Terminal 7.- Salida de 8 Volts de, 300mA. Terminal 8.- Tierra.

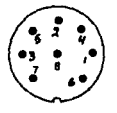

Figura 4.8.- Conector para control externo del módulo de control.

Las terminales 1 a 4 son una extensión de las terminales que se conectan a los botones de control, por lo que es posible controlar desde otro dispositivo externo el movimiento del rotor, cortocircuitando las terminales de interés. En las terminales 5 y 6 se tiene un voltaje proporcional al desplazamiento del rotor, con esto es posible, usando un convertidor análogo - digital, usar una computadora digital para la toma de decisiones.

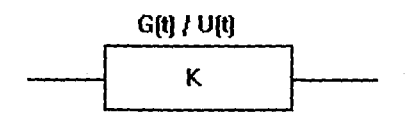

Figura 4.9.- Función de transferencia aproximada para cada movlmlenlo del rotor (acimut y elevación)

## Aspectos importantes

El rotor tiene varios dispositivos que lo hacen muy fácil de implementarlo para el control automático, uno de ellos es que cuenta con un muy alto par de frenado, asi como una respuesta muy rápida comparado con las velocidades necesarias para el rastreo de satélites, tomando estas consideraciones es posible construir una función de transferencia igual a una constante. (Ver figura 4.9) para cada movimiento del rotor acimut y elevación, también cuenta con interruptores limite, que desconectan la alimentación cuando el rotor llega a su limite y solo dejan conectada la alimentación para moverlo en sentido contrario. Así mismo, el módulo de control permite el movimiento de ambos motores al mismo tiempo.

En este apartado solo se describen los aspectos importantes para el desarrollo de está tesis pero si se requiere de mayor información acerca de las conexiones y capacidad del rotor, consultar el manual del usuario que se encuentra en la biblioteca del PUIDE.

# **CAPÍTULO V CONSTRUCCIÓN**

Los elementos descritos en el capitulo anterior fueron coordinados *y*  programados para cumplir el objetivo de esta tesis, "Construir un sistema de rastreo para satélites artificiales". La construcción se puede dividir en las siguientes partes:

Electrónica Contenedor principal· Modificaciones al módulo de control del rotor Programas

## Electrónica

## Fuentes de potencia

Se construyó un módulo de potencia que es el encargado de suministrar la alimentación al microcontrolador, y a la electrónica digital, así como entregar el voltaje de referencia al módulo de control del rotor.

El rotor que fue adquirido, como ya se dijo, tiene conectado directamente un potenciometro de SOK al eje principal de cada uno de los motores, a estos potenciometros se les alimenta un voltaje constante de SVolts. y por la terminal del cursor se obtiene una señal directamente proporcional al desplazamiento realizado, en principio, el voltaje para alimentar a estos potenciometros eran tomados del módulo de control con el cual venia el sistema, pero se notó que el voltaje de referencia se caía, mas de 0.3Volts cuando alguno de los motores encendía, esto hacia perder una enorme precisión. Para eliminar este problema se uso la fuente de poder regulada de SVolts construida, para que sustituya a la primera en la función de entregar un voltaje de referencia para alimentar a los potenciometros del rotor, con esto se logro ganar precisión en la señal proveniente del rotor.

El módulo de potencia entrega +12Volts, +5Volts y -12Volts, este modulo consta de:

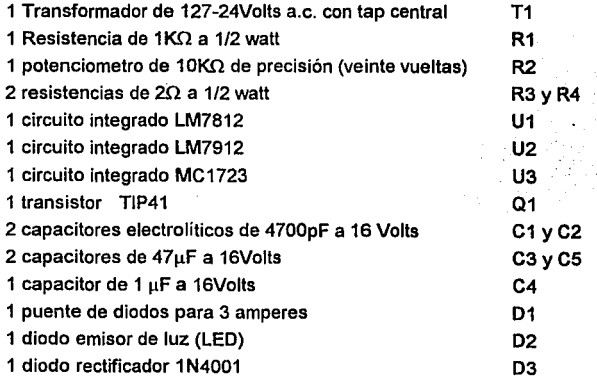

El diagrama electrónico se muestra en la figura 5.1. La fuente de poder es una fuente regulada ±, las dos terminales externas del transformador son conectadas al puente de diodos 03, y el tap central sirve como tierra general, así a la salida del puente, *y* conectando los capacitares, se tiene un voltaje de ±

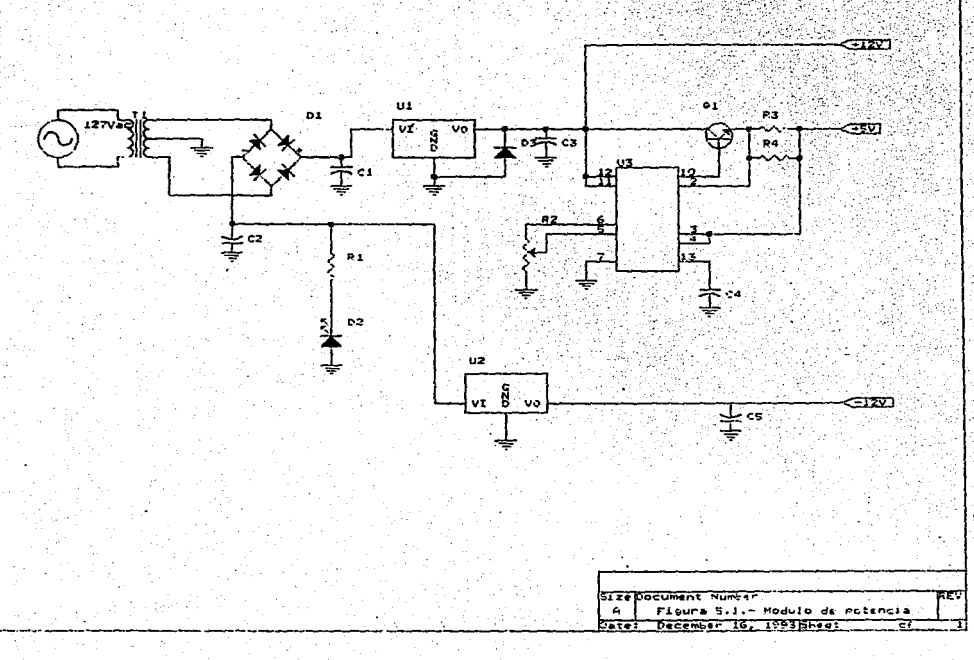

1 SVolts, sin carga conectada, Jos capacitares que se usaron son grandes pero se justifican por requerirse un sistema con buena regulación de voltaje *y* muy pequeño voltaje de rizo, pues todos estos pequeños aspectos desmejoran la precisión que pueda adquirir el sistema.

Después de esta etapa de rectificación, sigue la etapa de regulación, como Jos voltajes que se requieren son de ±12Volts y +SVolts, donde el voltaje mejor regulado que se requiere es el de +SV por ser usado de referencia, mientras que los demás solo serán para uso de alimentación, se usarán Jos circuito reguladores de voltaje LM7812 *y* LM7912, reguladores de mas y menos doce volts respectivamente, de acuerdo al manual de motorola, Ja error de estos dispositivos es de 2% de tolerancia, una tolerancia muy por arriba de Ja necesitada por el microcontrolador que es del 20%, la máxima corriente que suministra es de 2A, también muy por encima de lo requerido por el microcontrolador.

Al regulador positivo, se le conectó en paralelo un diodo rectificador en inversa para servir como protector contra transitorios, junto con el capacitar C3, este voltaje es usado para la alimentación del microcontrolador y dos circuitos de Ja etapa digital que más adelante se describirá.

La otra fuente regulada es la de 5Volts, esta reguiere una tolerancia de 5% para la alimentación y una del 0.39% para Ja referencia (esta tolerancia es Ja fijada por el convertidor que se usó). Para lograr esto se uso el regulador de motorola MC1723.

El MC1723 es un regulador positivo o negativo de voltaje, diseñado para manejar una corriente de carga de hasta 1 SOmAdc. La corriente de salida puede ser incrementada usando uno o más transistores de paso. El MC1723 esta construido para trabajar en un rango de temperaturas de o• a 70ºC.

El voltaje de salida es ajustable desde 2 hasta 37Vdc La corriente es de hasta 150mA sin el transistor externo Tiene una regulación de voltaje del 0.03% Protección contra corto circuito o sobre corriente.

El circuito esta construido con un comparador que censa el voltaje de salida y lo compara con un voltaje de referencia, dado por el potenciometro, con esto entrega la corriente necesaria para mantener el voltaje de salida igual al voltaje de referenc!a, el potenciometro es conectado a las terminales 6 y 5, con la otra terminal a tierra, en la terminal 6 existe un voltaje fijo provistp por un diodo zener conectado en el interior del circuito, y el voltaje de referencia es proporcionado con el cursor del potenciometro, el cual se ajusta girando el potenciometro.

El circuito tiene una protección contra sobre corriente, está se esta censando constantemente por las resistencias R3 y R4, conectadas en serie con la salida, cuando la caída de voltaje en estas resistencias sobre pasa los 0.66V, ósea cuando pasan 1.32 amperes, el circuitn deja de entregar corriente y se desconecta el sistema, reponiéndose cuando la corriente que pida el circuito este por debajo de este valor.

La salida de este circuito (terminal 10) es conectada a la base de un transistor Darlingthon TIP41, con lo cual se entrega Ja corriente necesaria para todo el sistema.

A la entrada se conecta el capacitor C3 para darle más estabilidad al sistema, lo mismo sucede con el capacitor C4 conectado en la terminal 13. El voltaje de alimentación viene del voltaje regulado que entrega el LM7812, por Jo que el LM7812 está manejando el total de la corriente positiva que utiliza el sistema.

A la salida del LM7912 se conecta en paralelo una resistencia en serie con un LEO para indicar que la fuente de poder esta funcionando correctamente.

Electrónica digital.

Para el control y lectura de valores del dispositivo se usa los tres puertos paralelos que proporciona el PIA, para esto se instaló en la tarjeta electrónica que se construyó un conector de 26 terminales, de las cuales se usan 8 para la lectura

de valores del convertidor, 4 para el control del rotor y 1 para el multipexor de señales provenientes del rotor.

Estas están asignadas de la siguiente manera: puerto A, datos de entrada del convertidor, bit O puerto C, señal de salida para el multiplexor, bit 1 puerto C, señal de control del movimiento positivo del acimut, bit 2 puerto C, señal de control del movimiento negativo del acimut, bit 3 puerto C, señal de control del movimiento positivo de la elevación, bit 4 puerto C, señal de control del movimiento negativo de la elevación.

El multiplexor es un circuito CMOS MC4051, este tiene una terminal de salida/entrada y ocho terminales de entrada/salida, estas son seleccionadas usando las terminales A, B y C de control y poniendo a tierra la terminal INH, para que este multiplexé las señales apropiadamente debe ser alimentado con un voltaje mayor que el voltaje máximo que va a multiplexar, por lo tanto este circuito es alimentado con el voltaje de 12Volts; como el PIA proporciona señales de O y 5Volts, y el multiplexor necesita señales de O y 12 Volts, se utiliza un transistor BC547 conectado con el puerto del PIA a través de una resistencia de 1 K $\Omega$ , (R3), en la base y a 12Volts con una resistencia de 100 $\Omega$  del colector a la fuente de alimentación, con esto el transistor opera en corte y saturación, logrando que el voltaje lógico proveniente del PIA tenga el valor suficiente para activar al multiplexor.

La señal de salida es conectada a un convertidor análogo digital, de 8 bits, el ADC0804, este es un convertidor de aproximaciones sucesivas. Con entrada diferencial y reloj interno. La resolución de este es de ±1/4 de bit y necesita un tiempo de conversión de 100us. Esto lo hace excelente para nuestras aplicaciones pues la resolución, el error y el tiempo de conversión están muy por encima de nuestras necesidades.

Se conectó para estar trabajando en forma continua de tal forma que la terminal INTR es conectada a la terminal WR, para que cuando termine una conversión inmediatamente escriba el dato en la salida y la terminal RD se

conectó a la terminal CS, para que una vez escrito el dato en las terminales de salida lea el siguiente valor a convertir.

Este convertidor necesita de un voltaje de referencia de 2.5 Volts, para esto se usó el circuito MC1403 que es una microfuente de voltaje regulado de 2.5Volts con un error de 1.0%.

El convertidor *y* el voltaje de referencia están alimentados con +5Volts, en la terminal 4 y 19 se conectaron la resistencia R1 y el capacitor C1 para proporcional el reloj que necesita el convertidor, con estos componentes, el convertidor necesita de 100µs para hacer una conversión.

Por último esta la interface con el módulo de control del rotor; como ya se había explicado en el capitulo anterior, el control del rotor puede hacerse usando un conector dedicado para esto en la parte frontal del módulo de control, y consiste en cortocircuitar con tierra, la terminal correspondiente al movimiento necesario, por lo tanto se usó un cable que trajera esas terminales disponibles al conector, a la tarjeta electrónica que se construyó *y* se conectó a cada terminal de control un optoacoplador 4N28, que consiste en un fototransistor *y* un led, el colector del fototransistor se conecto a la terminal proveniente del módulo de control del rotor, *y* el emisor a tierra, con esto se logra que cuando sea encendido el led del optoacoplador se ponga a tierra la terminal de interés, los leds de los optoacopladores son conectados a los bits 1, 2, 3 *y* 4 del puerto C en serie con una resistencia de 510 $\Omega$ .

Estos circuitos se muestran en la figura 5.2, que es el diagrama de la electrónica digital; la relación de materiales es la siguiente:

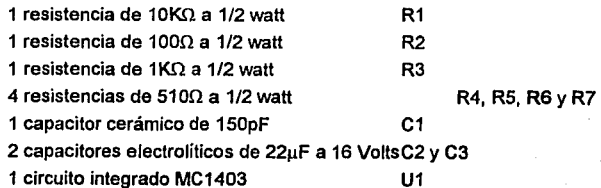

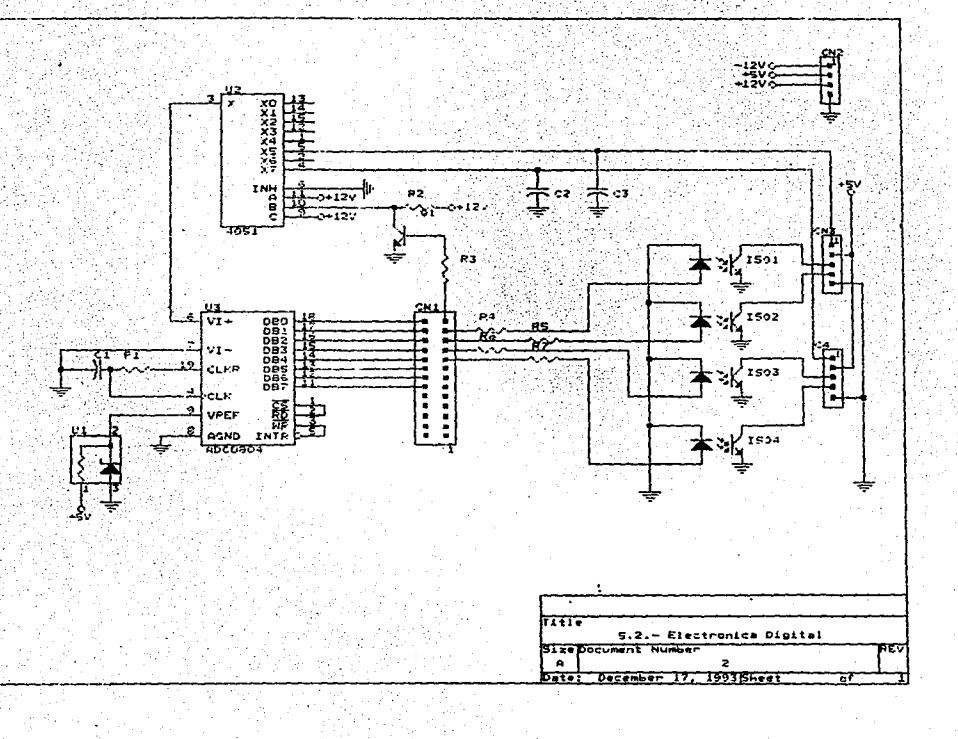

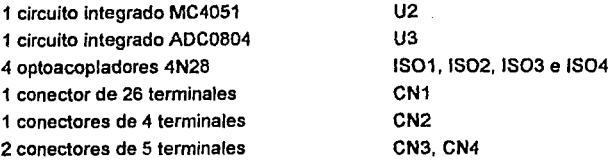

El conector CN2 es con el cual se proporciona la alimentación al microcontrolador, *y* los conectores CN3 *y* CN4 son los que reciben *y* envían las señales al módulo de control, Los capacitares C2 *y* C3 se usan como filtros para disminuir el ruido que pueda venir en la señal proveniente del módulo de control, el tamaño grande de estos capacitares no afecta el funcionamiento, pues se trabaja con corriente directa *y* no con frecuencias que puedan ser atenuadas por estos capacitares.

Los circuitos explicados anteriormente se construyeron en una sola tableta de dimensiones 11.3x17cm que son las mismas dimensiones de la tableta del microcontrolador. el circuito impreso se muestra en la figura 5.3

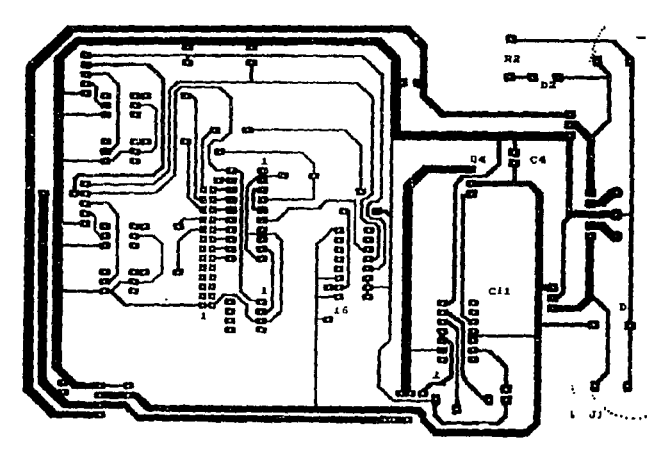

Figura 5.3.- Circuito impreso

# Contenedor principal

El sistema se diseño para trabajar en forma continua e independiente, es decir, no es necesario que este cerca del lugar de trabajo, de la computadora o receptor de señal, pues quien hace el control es el microcontrolador, de esta manera es más provechoso y económico que el microcontrolador se encontre cerca del rotor, porque para el control del rotor es necesario llevar 14 cables del módulo de control, mientras de la tarjeta electrónica al módulo de control enviar 8 cables con señales digitales que no tienen la posibilidad de llegar lejos; y del microcontrolador a una computadora solo son necesarios 3, por lo tanto se decidió construir un contenedor principal que guarda, al microcontrolador, la tarjeta principal y el módulo de control del rotor; Este contenedor es hermeticamente cerrado y esta a 1.5 metros del rotor, montado en una torre de metal de 30x30cm de lado.

El contenedor consta de tres secciones, la sección uno que se encuentra en la parte inferior (ver figura 5.4) Es el lugar donde se fija el módulo de control del rotor, la sección dos se encuentra en la parte superior izquierda y tiene en los lados laterales internos, adherido a sus paredes unas placas de acrílico de 3mm de espesor con unas ranuras, estas ranuras sirven como riel para introducir en esta parte la tarjeta del microcontrolador y la tarjeta electrónica. La sección tres es usada solamente para colocar el transformador de la unidad de potencia. Las divisiones internas no llegan hasta la parte trasera, esto para permitir el libre paso de cables de un módulo hacia otro.

En la parte trasera cuenta con tres conectores, 1 para la alimentación, otro para el cable de comunicación serial y el tercero para conectar en ese lugar tos cables que van hacia el rotor.

En la parte inferior cuenta con dos uñas que le sirven para ser colocado en la torre que se destine para el rotor.

Modificaciones al módulo de control del rotor

El módulo de control del rotor, proporcionaba su voltaje de referencia a los potenciometros instalados en las fuentes, pero este voltaje no tenia una buena regulación para los fines que se persiguen en esta tesis, el voltaje se caía considerablemente cuando alguno de los motores del rotor se encendía, y esta se restablecía cuando los motores se desconectaban, esta característica la hacia aparecer como una desventaja que restaba precisión al instrumento, para evitarlo se decidió modificar el módulo de control, principalmente en lo referente al voltaje

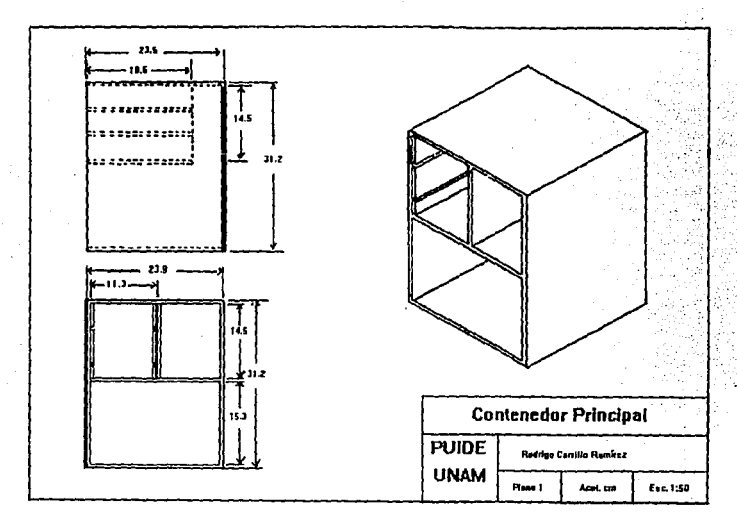

Figura 5.4.- Contenedor

de referencia. La modificación consistió en desconectar los potenciometros que están conectados en el rotor y alimentarlos con una fuente de voltaje, así mismo el voltaje que se entregaba por la terminal 7 del conector de control remoto de la

parte frontal de módulo de control se desconecto de la fuente de voltaje que tenia asignada, para que por ahí estuviera la entrada del nuevo voltaje de entrada, así la terminal 7 ahora es entrada de voltaje de 5Volts con una regulación del 0.03%, esta terminal fue conectada directamente a los potenciometros. Las otras terminales quedaron en la misma situación en la que estaban.

Otra importante modificación fue el quitarle las agujas indicadoras. esto es debido a que tenían un circuito algo elaborado que alimentaba el voltaje de referencia proporcionado por el módulo de control, al independizar, tos potenciometros del rotor, de este voltaje de referencia los potenciometros ya no se comportaban como debería de ser, en base a esta situación, y sabiendo que la carátula quedaría encerrada en el contenedor principal, se optó por quitar esa parte que ya no se comportaba adecuadamente y que además no sería usada.

#### **Programas**

Hasta aquí se ha descrito la electrónica *y* parte física del sistema, pero el corazón de este y quien toma las decisiones son dos programas que se almacenan en cada computadora, tanto personal como microcontrolador, estos programas son:

- 1.- El programa en la computadora que serve como terminal y
- 2.- El programa almacenado en la memoria del microcontrolador.

Programa de la computadora terminal:

Aunque el programa de la computadora tiene la misión principal de servir como terminal del microcontrolador, también cuenta con la posibilidad de predecir la órbita de cualquier satélite. Este programa puede dividirse en tres módulos.

- 1.- Programa de comunicación serial
- 2.- Programa de lectura de Keplerianos de satélites
- 3.- Programa de predicción

El programa para la computadora esta escrito en lenguaje de programación Borland C++, tratando de cuidar los estandares del ANSI C, para permitir su compilación desde cualquier otro compilador (Quick C. Microsof C. etc.)

Programa del microcontrolador

Este programa al igual que el anterior tiene varias funciones que pueden diividirse en los siguientes módulos, estos son:

1.- Predecir la posición del satélite a rastrear y seguirlo por el cielo,

- 2.- Llevar un conteo del tiempo real,
- 3.- Permitir el actualizar keplerianos desde una computadora personal y
- 4.- Permitir el control manual.

Programa de la computadora terminal:

1. - Programa de comunicación serial:

Toda comunicación con el microcontrolador BCC52 será a través de la comunicación serial, por lo tanto esta debe ser segura. La comunicación serial presenta algunos inconvenientes, por ejemplo el poder perder fácilmente algún caracter por invertir demasiado tiempo en alguna subrutina.

La computadora tiene un circuito llamado UART (8250 de lntel) que es el encargado de establecer Ja comunicación serial, este dispositivo esta conectado a la interrupción número cuatro de la computadora personal IBM o compatible. Una interrupción es un llamado de alta prioridad generado por algún dispositivo de la computadora, cuando una interrupción es generada, el microprocesador interrumpe las acciones que este llevando y se enfoca a realizar la tarea que esta asociada a esa interrupción, una vez terminado ese programa, regresa a ejecutar el trabajo que dejo pendiente.

El programa asociado a esta interrupción se almacena en un lugar de la memoria y permanece residente.

La computadora personal IBM, nombra los puerto que tiene para comunicación, a la comunicación serial los nombra COM1, COM2, etc. según el número de puerto seriales que tenga disponibles; al COM1, a cada COM se le asigna cuatro puertos o registros conectados al UART, para que a través de esto se haga posible la comunicación, para el COM1 los puertos asignados *y* sus funciones son:

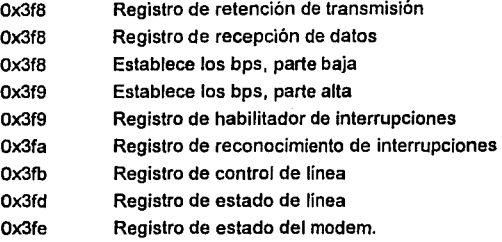

Los puertos se repiten en esta lista y esto es debido a que su función cambia de acuerdo a la programación previa que se haya hecho.

Para poder hacer rápida *y* eficiente la comunicación serial se construyó un bufer circular con una capacidad de 250 caracteres, para ello se asignaron dos apuntadores, uno al principio del bufer *y* el otro al final, un bUfer circular consiste en llenarlo desde el principio *y* cuando se llega la última localidad de memoria, comenzar de nuevo al principio, para vaciarlo es exactamente la misma operación, haciendo que se está formando un círculo, las funciones que manejan al bufer, *y* su declaración son:

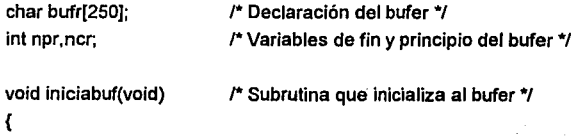

npr=ncr=O;

```
/* Subrutina para conocer el estado del bufer */ 
int buflleno(int c, lnt p) 
{ 
  if(c==O && p==249) 
    return 1; 
  if(p+1==c) 
    return 1; 
  return O; 
                              /* Regresa 1 cuando el bufer esta lleno, O cuando aun 
\mathbf{I}tiene lugar */ 
                              I* Subrutina que vacía al bufer */. 
void va_buf() 
{ 
  windowt();
```

```
while(ncrl=npr){ 
  cprintf("%c" ,bufr[ncrJ); 
  ncr++; 
} 
  ncr=ncr%250;
  1=1;
```
}

ļ

```
Rutina 5. 1.- Subrutinas de manejo del bufer
```
Con este bufer listo se pasa a programar al UART, que consiste en escribir una serie de valores en los puertos que tienen asignados, así la función que programa al UART es:

```
void lniciaUART(void) 
{
```

```
outportb(0x3FC,inportb(0x3FC) | 0x08); /* COM1 activado para interrumpir */
outportb(0x3FB,0x80); /* Un bit de parada, 8 bits/car y paridad par */
outportb{Ox3F8,0x0c); /* Parte baja del rango de velocidad */
```

```
outportb(Ox3F9 ,OxOO); I* y parte alta para 9600 bps *I 
 outportb(0x3FB,0x03); /* Programando la linea de estado */
  outportb(Ox3F9,0x07); I* Programando registro de interrupciones */ 
 inportb(0x3F8); /* Limpia el buffer de Tx y Rx */
ł
```
Rutina 5.2.- Función que inicializa el UART

En esta función se deja preparado al UART para comenzar a trabajar de acuerdo a las necesidades del microcontrolador BCC52, en este momento ya es posible programar la interrupción que permitirá tener acceso a la comunicación serial cuando exista transmisión o recepción de información. Para esto existe la subrutina llamada inicializa(), que se muestra a continuación:

```
void lnicializa(void) 
{ 
 disable(); \mathsf{f}^* Se desactivan las interrupciones \mathsf{f}PuertoSerial = getyect(0x0C); It Se guarda la dirección de la rutina de
                                   atención a la interrupción del puerto */
 setvect(0x0C,UART); f* Se coloca la nueva rutina para el puerto */
 outportb(0x21,inportb(0x21) & 0xEF);
 enable(); 
} 
                           I* Se activan las interrupciones *f
```
Rutina 5.3.- Cambia el vector de la interrupción al nuevo programa UART

Con la rutina 5.3 se llama a la función UART. que es la encargada de atender a la interrupción, en lodos sus aspectos, transmisión, recepción *y*  reconocimiento de interrupción, esta función mostrada como Rutina 5.4, muestra los principales pasos para establecer una comunicación serial.

A continuación se muestra la función en C, que forma el cuerpo de la interrupción:

```
void interrupt UART(void) 
( 
 unsigned char Estado.Err:
```

```
Estado= inportb(Ox3FO); /* Dirección del registro de estado del puerto 
Err = inportb(0x3FA);
                           serial*/ 
                           t• Dirección del registro de identificación 
                           de Ja interrupción (Rll} */ 
if ((Err & Ox06} == Ox06} /* Código en caso de error*/ 
 outportb(0x21,inportb(0x21) | 0x04); /* Desactiva la interrupción #4
                                    en la dirección Ox21 del 
                                    registro IMR •¡
```
## else

}

```
ŧ
  if {Estado & Ox01} 
                           I* Si hay un dato disponible para recibirlo•/ 
  { 
     Dato = inportb(0x3F8); /* Se toma el dato del puerto */
     if(buflleno(ncr.npr) \frac{1}{2} /* Si el bufer esta lleno se vacía */
       va_buf(); 
     if (lbuflleno(ncr,npr}){ 
       bufr{npr]=Dato; /* Se guarda en el bufer */
       npr++; 
       npr=npr%250;
     } 
     if(Dato=='lr' && lmpr) 
       imprimir(); 
 } 
} 
outportb(Reg20,NEFIN); /* Fin del reconocimiento de interrupción */
```

```
Rutina 5.4.- Función principal de la comunicación serial.
```
Pasando a explicar la rutina 5.4 podemos decir, que en primera instancia se lee el estado de la comunicación del puerto Ox3fa, quien es de donde se leerá el estado de la interrupción, en segundo lugar se lee el posible error ocurrido en la interrupción esto se lee del puerto 0x3fd, y analiza la posibilidad de error, si esto ha sucedido, se desactiva la comunicación serial pues no tiene sentido continuar en esta situación, pues es necesario checar las conexiones antes de intentar cualquier otra acción, en caso de estar correcta la comunicación se procede a preguntar si existe algún dato que haya provocado la interrupción, de ser así, se procede a leerlo *y* guardarlo en el bufer.

Las demás funciones se encargan de establecer una interface amigable para el uso de la comunicación, por ejemplo, es muy necesario estar transmitiendo números hacia el microcontrolador, para esto el número debe convertirse en una cadena de caracteres *y* después trasnmitirse uno por uno hasta haber terminado la comunicación, para esto existe la subrutina llamada comuQ (ver rutina 5.5), quien recibe la cadena a enviar *y* la transmite caracter por caracter, comprobando que cada caracter a sido transmitido correclamente antes de intentar enviar otro.

La Rutina 5.5 recibe Ja cadena de otra función llamada trans10, que es la encargada de convertir una cadena de argumentos en una cadena de caracteres para su transmisión (Ver rutina 5.6).

```
void comu(char *cad) 
{ 
  int enviar=0;
 char Tecla;
 do{ 
   while(ncrl=nor){
                                         I* Checa que el bufer éste vacío */ 
       cprintf("%c",bufr[ncr)); 
                                          I* De lo contrario lo vacía */ 
       ncr++; 
       ncr=ncr%250;
       1 = 1;
   if(cadlenviar) = 0.88 I)
                                                    Envia caracter por caracter
mientras 
   ₹
                                                existan en la cadena */ 
       Tecia=cad[enviar); 
       trans(Tecla); 
       enviar++; 
       l=O; 
   ν
```

```
}while(Teclal=27 && 11);
```

```
}
```

```
Rutina 5.5.- Función que transmite una cadena de caracteres
```

```
int trans1(int op, char "fmt,...)
{ 
  va_líst argptr; 
 char str1f1401:
  int cnt; 
 1=1; 
                                  /* Bufer donde se contruira la cadena •¡ 
 va_start( argptr, fmt ); /* Inicializa las funciones de argumentos */
 cnt = vsprintf( str1, fmt, argptr ); \frac{1}{r} hace la conversión */
 va_end( argptr ); 
 comu(str1); 
 if(op){ 
 } 
   \'llhile(Datol='>' && Dato!='?'); 
   va_buf(); 
                                  /* Cierra las funciones de argumentos •¡
```
Rutina 5.6.- Conversión de una cadena de argumentos a una cadena de caracteres.

De esta manera se establece la comunicación serial en forma segura, pues no es necesario estar revisando si existe o no dato a transmitir o a recibir, y la computadora hará caso de la interrupción inmediatamente después de que esta es generada, sin tener que invertir más tiempo que el necesario.

2.- Programa de lectura de Keplerianos.

Todo programa de predicción de movimientos de cuerpos celestes, necesitan parámetros iniciales, para la integración de las ecuaciones de Newton, o cualquiera que sea el método que se necesite; generalmente y por simplicidad se usan los llamados Keplerianos (descritos en los capítulos 2 y 3), estos parámetros son distribuidos por varias agencias espaciales y disponibles en varios formatos, entre los que se encuentran los llamados formato NASA y formato AMSAT. Los keplerianos NASA son de muy fácil adquisición, pues existe
conectada a al RED Internet una estación de trabajo perteneciente a la NASA, en la cuál se actualizan constantemente los Keplerianos de casi todos los satélites artificiales *y* que uno haciendo un ftp {comando de transferencia de archivos "file transfer protocol") con la dirección de dicha estación de trabajo () usando el login llamado anonymous *y* como password la dirección electrónica del correo electrónico de la cuenta en la que se esta trabajando, se puede entrar a dicha máquina, una vez adentro con el comando get de UNIX, bajar aquellos archivos de interes, en especial del subdirectorio pub/space.

usará: En resumen, estando en una máquina del PUIDE *y* cuyo login es rcr, se

ftp login: anonymous <enter> password: rcr@deimos.puide.unam.mx <enter> cd pub/space <enter> get weather.tle <enter> qui! <enter>

De esta manera tendremos un archivo actualizado con todos los keplerianos de los satélites meteorológicos ''weather", formato NASA.

El formato NASA es el conocido como el formato cie dos líneas, *y* la información que se tendrá para algún satélite en especial es:

#### **NOAA 10**

116969U 86073A 95129.74893846 .00000017 00000-0 25309-4.0 1544 2 16969 98.5098 133.7919 0014213 93.0843 267.1961 14.24933569449008

La cabecera con una longitud de 20 caracteres más los caracteres <CR> *y* <LF> contienen el nombre del satélite, en este caso NOAA 10

Línea 1

1 = linea número 1 16969 = número de catalogo NASA  $U = no$  clasificado

95129.74893846 =Época (1995, día 129 a las 17:58:28.277 tiempo UTC) .00000017 =Primera derivada (razón de cambio) del movimiento medio

### Línea 2

2 = línea número 2 16969 =número de catalogo NASA 98.5098 = Inclinación en grados 133.7919 = RAAN en grados 0014213 = 0.0014213 excentricidad 93.08043 =Argumento del perigeo en grados  $267.1961$  = Anomalía media en grados. 14.2493356944 =Movimiento medio (revoluciones por día)

Todos esto datos están referidos a la época de referencia, y la posición del satélite sobre su órbita se calcula usando la anomalía media, que es el ángulo que existe entre el último paso por el perigeo y el punto donde se encuentra el satélite.

Para estas variables se usan variables globales que se declaran al inicio del programa y que se le van asignando los valores correspondientes de acuerdo a como se leen los parámetros del archivo de keplerianos, todos aquellos datos que están dados en grados se convierten a radianes, y el tiempo se convierte a días julianos, esto para usar como unidad de tiempo el día y no años, meses, días, horas, minutos y segundos.

También una vez teniendo los valores leídos del satélite en cuestión se calcula sus respectivas precesiones del argumento del perigeo y del RAAN con las ecuaciones 3.12 y 3.14 y 3.18.

De está manera es fácil conocer el valor del RAAN y del argumento del perigeo para cualquier tiempo futuro dado en días julianos, pues se obtiene la diferencia entre la época de referencia del satélite y el tiempo en el que se desea hacer la predicción, esta diferencia se introduce a la ecuación 3.13 y 3.19.

La lectura de los elementos keplerianos se hace en función a una determinada estructura, construida para la mejor toma de decisiones, esta estructura se basa en prioridades, numeradas del uno al cuatro.

El microcontrolador, quien será el que calcule la mayor parte de la información tiene una memoria limitada, así como tiempos grandes comparados con el de una computadora personal, por esta razón se decidió que tenga almacenados solo 4 satélites ha rastrear, estos satélites pueden aparecer en un momento dado al mismo tiempo sobre el cielo, por consiguiente la computadora tiene que decidir a cual seguir, para esto se le asigna una prioridad a cada satélite, así la computadora siempre seguirá al que mayor prioridad tenga, por ejemplo aparece por el cielo el satélite de prioridad 3, *y* un minuto después aparece el satélite con prioridad 1, el microcontrolador, dejará al satélite con prioridad 3, para seguir al satélite con prioridad 1. De esta manera, uno ordenará los satélites de la forma que se crea más conveniente, y poniendo siempre en primer lugar a aquel que proporcione más y mejor información.

Esta característica del sistema nos proporciona el esquema a seguir en la lectura de keplerianos, cuando, el usuario desea leer estos valores, el programa primero preguntara al microcontrolador, cuales son los satélites *y* las prioridades que estén almacenadas, una vez que haya hecho esto, la computadora .mostrará en pantalla los posibles satélites a rastrear e indicará con un número en rojo los satélites almacenados en el microcontrolador y sus respectivas prioridades, proporcionando la opción de cambiarlos, independientemente de la acción que se lleve en ese momento, al terminar de usar esta opción, la computadora actualizará los keplerianos del microcontrolador.

3.- Programa de predicción:

Este programa existe en la computadora que servirá como terminal y en el microcontrolador, por lo que solo se explicará el programa almacenado en la computadora personal.

Antes de pasa a predecir cuaquier órbita se ha seleccionado el satélite a predecir, y la computadora (cualquiera que esta sea) a determinado el tiempo al

101

cuál se hará la predicción, para esto se calcula la duración del día sideral, ya que es un parámetro muy importante para poder llevar el RAAN de coordenadas ecuatoriales a coordenadas geocéntricas, para esto existe una subrutina que calcula la duración del día sideral, y también la hora sideral global para el tiempo de referencia.

Una vez colocados los valores iniciales de todos esos parámetros se pasa ha hacer la predicción.

Primero se calcula el tiempo que le lleva al satélite recorrer la distancia que existe entre el nodo de ascensión recta y el perigeo, para esto se usa la ecuación 3.10 y 3.9, introduciendo el argumento del perigeo corregido en el lugar de 9.

```
/" Calcula el tiempo para el perigeo desde el RAAN */ 
long float calc_RAAN(long float t)
```
### {

```
long float ein,n,w1;
```

```
w1=w+pw*t; /* Corrigiendo arg.del perigeo */
 ein=2.0*atanl(sqrtl((1-ecc)/(1+ecc))*tanl(w1/2));
 if((-1.0)*Pl<=w1 && w1<=PI) n=O.O; 
 if(Pl<W1 && w1<3.0*PI) n=1.0; 
 ein+=n*2*PI; 
 t=T/(2.0*Pl)'(ein-ecc*sinl(ein)); 
return(t);
```
### ٦,

Rutina 5.7.- Calcula el tiempo para el perigeo desde el nodo de ascensión recta.

Con este tiempo calcula la longitud aparente del nodo ascendente usando la función calcular() que es la función principal.

Esta función recibe el tiempo t después del perigeo, la longitud calculada real, de donde sucedió el nodo ascendente, y la diferencia de tiempo entre la época de referencia y el tiempo en el que se hace la predicción, (ver rutina 5.8) esta función constantemente hace la corrección del argumento del perigeo, y

después hace uso de las ecuaciones descritas en el capítulo 3, regresando como último valor la latitud *y* longitud a la cual se encuentra el satélite de interés,

long float calcular(long float t,long float ing, long float t1)

```
long float latper,d1,w1;
long float eain,diff,d2,d3; 
long float s1=1.0;
int i;
```

```
w1=w+pw<sup>*</sup>t1; /* corrigiendo arg.del perigeo */
```

```
latper=sinl(w1 }*sinl(incl); 
latper=asinl(latper); 
d1 =cosl(w1 )/cosl(latper); 
d1=acosl(d1): 
if(w1<=PI} d1*=-1.0; 
eain=2*Pl*t/T;
e=eain; 
for(i=O;i<20;i++)
```
I\* Método de Newton Raphson par encontrar la anomalia eccentrica *•t* 

```
ł
```
{

```
diff=(e-eain-ecc*sinl(e))/(1.0-ecc*cosl(e));
e=e-diff; 
if(fabsl(diff) < 0.0001) i=20;
```

```
}
```

```
ssplt=asinl(ssplt); 
d2=acosl(d2}; 
if(ssplt<O.O) d2*=-1.0; 
d3=!*360.0/(durOiaSid*60); 
if(incl > Pl/2.0) s1*=-1.0; 
ssplt *= 180.0/PI;
```
calc\_tht();  $\sqrt{2}$  Calcula el valor de teta (tht) con la ec 3.10 \*/ ssplt=sinl(tht+w1)\*sinl(incl); /\* Calcula la latitud con la ec 3.20 <sup>\*</sup>/

d2=cosl(thHw1)/cosl(ssplt); /\*Calcula la longitud con la ec. 3.22 \*/

```
} 
  sspln = s1*(d1+d2)*180.0/Pl-d3+1ng; 
  whlle(sspln >= 180.0) 
    sspln-=360.0; 
 while(sspln < -180.0)
    sspln+=360.0; 
  ssplt*=Pl/180.0;
  sspln*=Pl/180.0; 
  sspal=sma*(1.0-ecc*ecc)/(1.0+ecc*cosl(tht))-R; 
 return(sspln*180/PI);
```

```
Rutina 5.7.- Función que calcula la latitud y longitud del punto sbusatatelital.
```
Una vez que se tiene estos puntos se hace la referencia al lugar donde se esta observando, en este caso, en el Edificio de DGSCA, de la **UNAM** , cuyas coordenadas geocéntricas son: 19.3° Latitud Norte y 99.123° Longitud oeste, o - 99.123°, para esto es la función llamada direccio(), que se muestra en la rutina 5.8.

```
void direccion()
{ 
  long float b,I; 
  char i=O; 
  l=lnestt-sspln; 
  if(I < -PI)i=1; 
    1+=2.0*PI; 
  } 
  if(I > PI)\{i=1:
    1-=2.0*PI; 
  } 
                     /*Acondiciona los ángulos para permitir un mejor cálculo */ 
  b=sinl(sspll}*sinl(ltestt)+cosl(sspll)*cosl(ltestt)*cos(I); 
  b=acosl(b}; /* Calcula el angulo geocentrico entre el SSP y fa est. 
terrestre, con la ec. 3.26 <sup>*</sup>/
  az=(sinl(sspll)-sinl(ltestt)*cosl(b})/(cosl(ltestt)*sinl(b));
```

```
az=acosi(az); 1^* Calcula el acimut con la ecuación 3.27 */
if(lnestt-ssplt <= O) 
  az=az; 
else 
  az=2.o•p1-az; 
if(i || sspln<lnestt)
  az=2.o•P1-az;
```

```
l=(R+sspal)*cos(lb)-(R+alest))/((R+sspal)*sin(lb));el=atanl(I); /* Calcula la elevación con la ecuación 3.28 */ 
1
```
Función 5.8.- Función que calcula la dirección del satélite en ,coordenadas topocenlricas.

Con estas funciones, se tiene la dirección a la cuál se apuntará la antena para apuntar directamente al \satélite, mientras la elevación sea menor que cero, el satélite esta por debajo del horizonte, de lo contrario, estará en el campo visible de la estación terrestre, y será posible obtener señal de el.

Los pasos a seguir son.

1.- Determinar cuando tiempo falta para la aparición del satélite en el cielo de la estación terrestre, esto se hace por aproximaciones sucesivas, mientras la elevación sea menor que cero.

2.- Guiar la antena durante todo el tiempo que la elevación sea mayor que cero.

Los valores obtenidos por este programa son iguales con 1 decimal a los valores obtenidos por el programa de uso público llamado Instant Track (IT), que proporciona muy buenos resultados, pero es necesario cambiar los keplerianos de los satélites con una pario icidad de no más de tres semanas, para estar seguros que la predicción es correcta.

El cambiar los keplerianos es una tarea fácil pues consiste en bajar de la red el archivo weather.tle y sustituirlo por el antiguo archivo weather.tle que se encuentra en el subdirectorio de trabajo de el programa que acabamos de describir.

Este programa tiene una presentación amigable y el mejor manual de referencia se encuentra en linea, el cual aparece oprimiendo la tecla F1. La pantalla esta dividida en dos partes, la superior que es donde se encuentra un menú para seleccionar opciones y la segunda que es un recuadro donde esta apareciendo constantemente la información que esta enviando el microcontrolador, en esta parte nos dice cuál es el satélite que esta siguiendo y cuales son el acimut y elevación actual de la antena.

También el programa permite el manejo manual del rotor, para esto nos presenta una pantalla en fa cual se muestran las teclas de navegación, oprimiendo una de ellas el programa manda el comando necesario hacia el microcontrolador, el cual interrumpe la acción que este llevando y se ocupa únicamente del control manual. En la pantalla de la computadora aparecerá parpadeando con color rojo la flecha que indique que movimiento se lleva a cabo, para detener un movimiento solo es necesario volver a oprimir la tecla de navegación asociada a ese movimiento.

Presionando un escape se termina el control manual, y la computadora se encarga de detener los rotores y dejar trabajando al microcontrolador.

La antena que se usará para adquirir la señal provenientes de los satélites, puede tener varias configuraciones, pero cualquiera que esta sea, el ángulo que abarca el lóbulo principal es lo suficientemente grande para permitirnos un error de apuntado de más de 5°, en acimut y elevación, pensando en esta libertad de movimiento

El rotor descrito anteriormente tiene una respuesta mínima medida de 1.5 grados para el acimut y 0.9 grados para la elevación,

106

Programa del microcontrolador.

Este programa no es muy amistoso, debido a que el encargado de la mayor parte del trabajo de presentación es el programa instalado en la computadora que servirá como terminal.

Las funciones del programa son predecir la órbita del satélite en cuestión y guiar la antena, para esto utiliza un algoritmo similar al descrito en la última sección solo que en lenguaje BASIC, la función de control se basa en que la función de transferencia es una constante, y que la velocidad de respuesta del rotor es muy grande comparada con la velocidad requerida por cualquier satélite que este en el cielo, asi las únicas tareas de control se hacen de la siguiente manera:

1.- Se calcula la primer posición del satélite y se coloca en esa dirección al rotor.

2.- Se sigue prediciendo la posición del satélite constantemente mientras que la diferencia en acimut sea menor de 2.8 grados y en elevación de 1.4 grados, cuando ocurre esto se mueve el rotor hasta alcanzar la nueva posición, en este punto se repite la operación constantemente hasta que el satélite desaparece del campo visible.

Las antenas que son usadas para establecer comunicación con satélites no geostacionarios pueden tener diferentes configuraciones, pero cualquiera que esta sea nos asegura un ángulo en el lóbulo principal mayor de 5.6 grados que seria el doble del mayor error obtenido por el rotor, con esto se está seguro que el lóbulo principal de la antena usada siempre estará apuntando hacia el satélite, y no es necesario implementar algún otro algoritmo de control en el microcontrolador.

El error elegido de 2.8 grados en acimut y 1.4 grados en elevación se determino usando el convertidor. y esto es dos bits de diferencia entre un movimiento y otro, tanto en acimut como en elevación, el tiempo que se requiere

107

para hacer este movimiento es de aproximadamente un segundo en acimut *y*  elevación, comparado con el tiempo que requiere un satélite meteorológico para recorrer esa distancia, la aproximación es muy buena pues el satélite requiere de aproximadamente seis segundos de acuerdo a las predicciones hechas por el programa IT.

El microcontrolador también provee el control manual *y* este consiste en escribir al puerto de control (C802H) el número para controlar el rotor, este número es calculado por la computadora terminal, *y* el microcontrolador solo lo direcciona al puerto, cuando la acción es terminada la computadora terminal se encarga de dejar funcionando al microcontrolador en forma normal.

La otra función muy importante que realiza el microcontrolador es la de reloj, este usando la sentencia CLOCK1 *y* la variable TIME, se encarga de llevar la diferencia de tiempo que existe entre la ultima vez que se actualizaron los datos *y* el tiempo al cual se hace la predicción.

Para medir la precisión de reloj del microcontrolador se hicieron mediciones durante varios días *y* se obtuvo que el reloj se retarda 7.2 segundos cada día, para corregir este error se uso un comparador de medio día, es decir cuando se actualizan los keplerianos a la computadora personal se usa la siguiente sentencia:

CLOCK1 : TIME=O,

después de que la computadora hace una operación checa el valor de la variable TIME con el valor 43196.4 que es un medio día en segundos menos 3.6 segundos que es el error medido del reloj del microprocesador:

1800 IF TIME>43196.4 THEN GOSUB 2000

2000 CLOCK1 : TIME=TIME-43196.4 2010 DIA=DIA+0.5 2020 RETURN

donde DIA es una variable que contabiliza los días transcurridos desde la última actualización de keplerianos, en la linea 2000 a TIME se le asigna el tiempo transcurrido después del último medio día y con esto se asegura el no perder ningún lapso de tiempo en otras operaciones. Con esta subrutina y corrección de errores se garantiza une error máximo en el tiempo de 3.6 segundos.

#### Especificaciones

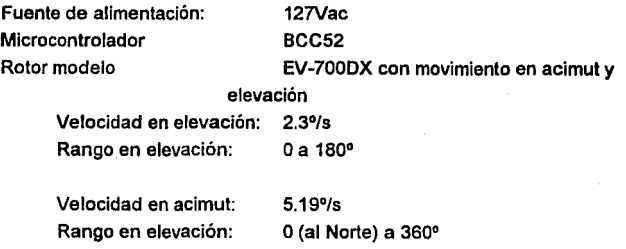

Puertos de control C800H

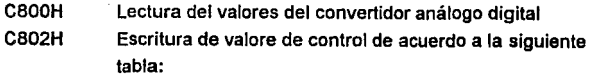

bit O puerto C, señal de salida para el multiplexor,

bit 1 puerto C, señal de control del movimiento positivo del acimut,

bit 2 puerto C, señal de control del movimiento negativo del acimut,

bit 3 puerto C, señal de control del movimiento positivo de la elevación,

bit 4 puerto C, señal de control del movimiento negativo de la elevación. en todos los casos 1 para activar O, desactivar,

Bit O, 1 para leer valores provenientes del motor de elevación. O para leer valores provenientes del motor de acimut.

Convertidor análogo a digital ADC0804 de 8 bits, 100µs por conversión.

Error máximo de seguimiento 2.8 grados en acimut, 1.4 grados en elevación.

## **CONCLUSIONES**

El objetivo de esta tesis es el de construir un sistema automático para el seguimiento de satélites artificiales, para evaluar que tan bien fue cubierto el objetivo se comparó la trayectoria real de un satélite calculada con el programa comercial IT, *y* la trayectoria descrita por la antena instalada en el rotor. En las figuras C1 *y* C2 se comparan los movimientos en acimut *y* elevación, que

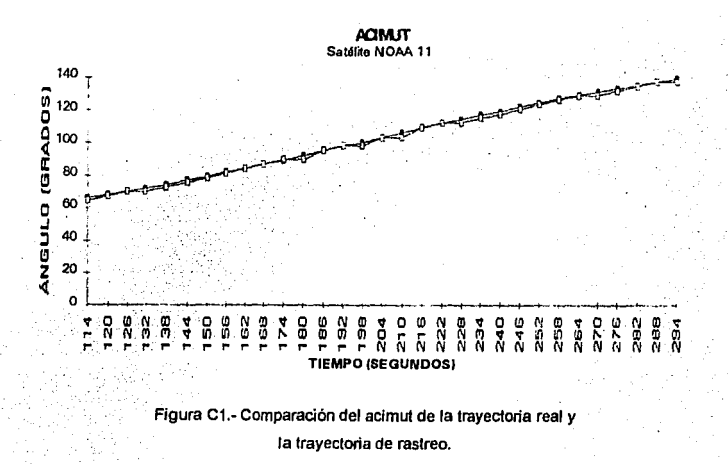

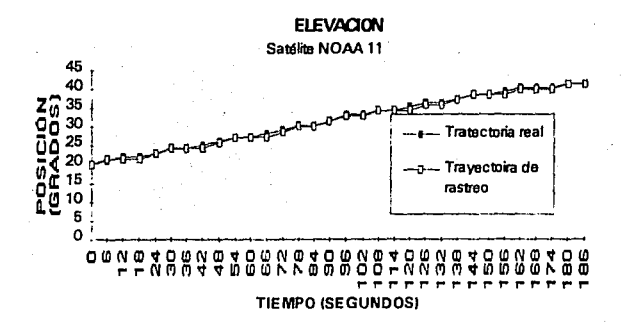

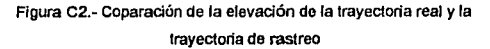

considerando la amplitud de calquier antena que sea usada, el error siempre será menor y el satélite siempre estará dentro del lobúlo principal de la antena con lo que se garantiza el buen fucionamiento de este sistema.

Este sistema se instalará en el Edificio de la DGSCA de la **UNAM,** en el cuál se encuentran las oficinas del PUIDE {programa universitario de desarrollo e investigación espacial), *y* el principal usó que se le dará es el apuntar una antena yagui para recibir la información proveniente de satélites meteorologicos con órbitas polares de la serie NOAA *y* METEOR.

Se puede concluir respecto a varios aspectos de este trabajo:

1.- El usar un microcontrolador como principal elemento de control, esto hace que el control sea barato *y* pueda ser tan elaborado como se quiere, pues el microcontrolador cuenta con todas las funciones de una computadora pero es mucho más barato, sus desventajas son el tamaño de la memoria y el ser mucho más lento, pero para control de esta magnitud es una excelente opción.

2.- El establecer contacto entre elementos mediante la comunicación serial hace que esta se vuelva lente, *y* en ocaciones poco segura, pero a cambio se obtiene la posibilidad de conectar el sistema de control en lugares lejanos *y* poco accesibles.

3.- El algoritmo de Kepler proporciona buenos resultados en la predicción del movimiento de los satélites, aunque este algoritmo no considera las causas del movimiento si lo describe correctamente.

# **BIBLIOGRAFÍA**

1) Belotsekovski, "Fundamentos de antenas" Ed. Maracombo 1ª Reimpresióm Barcelona Esp. 1983

2) C. Oorf Richard. "Sistemas modernos de control" Ed. Addison-Wesley Iberoamericana 2ª Edición. Wllmington EEUU. 1989

3) Davidoff Martin, "The Satellite experimeter's Handbook" The American Radio Realy League. EEUU. 1990

4) E. Taggart, Ralph. "Weather satellite handbook" The American Radio Relay League. EEUU 1991 Cuarta Edición

5) Günter Seeber, "Satellite Geodesy, Foundations, Methods, and Applications" Ed. Walter de Gruyter Berlin 1993

6) lserman Rolf, "Digital control systems, Funamentals, Oeterministic, control", Vol 1. Ed. Springer-Verlay 2• Edición Alemania, 1989

7) Motorola, "Motorola linear/interface ICs device data" Motorola, 1993.

8) Ogata Katsuhico, "Ingeniería de Control Moderna" Ed. Prentice Hall. Segunda Edición. México D.F. 1990

9) Peter Abel, "IBM PC Assambly languaje and programming"

Ed. Prentice Hall. 2• Edición. Nueva Jersey EEUU. 1991

10) long Mark, "World satellite aimanac" Howards W. Sams & Company Segunda Edición Indiana EEUU, 1987

11) National Semiconductor, "Data Acquisition, linear Devices" National Semiconductor 1989

12) W. Kernighan Brian, M. R. Denis, "El lenguaje de programación C" Ed. Prentice Hall. 21 edición México 1988.